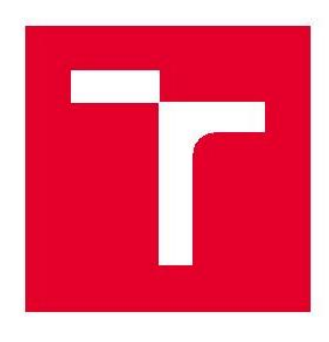

# **VYSOKÉ UČENÍ TECHNICKÉ V BRNĚ**

BRNO UNIVERSITY OF TECHNOLOGY

## **FAKULTA PODNIKATELSKÁ**

FACULTY OF BUSINESS AND MANAGEMENT

## ÚSTAV INFORMATIKY

INSTITUTE OF INFORMATICS

## NÁVRH PROJEKTU IMPLEMENTACE IS S VYUŽITÍM METOD PROJEKTOVÉHO ŘÍZENÍ

PROJECT DESIGN FOR IS IMPLEMENTATION USING METHODS OF PROJECT MANAGEMENT

**BAKALÁŘSKÁ PRÁCE BACHELOR'S THESIS** 

AUTOR PRÁCE AUTHOR

Josef Šindelka

VEDOUCÍ PRÁCE SUPERVISOR

Ing. Lenka Smolíková, Ph.D.

**BRNO 2019** 

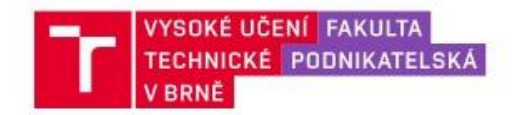

## Zadání bakalářské práce

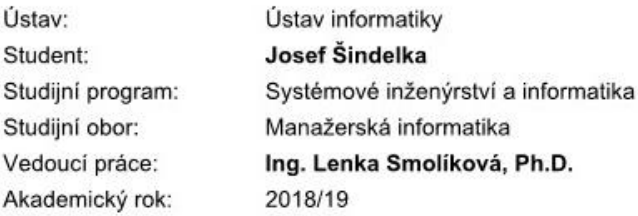

Ředitel ústavu Vám v souladu se zákonem č. 111/1998 Sb., o vysokých školách ve znění pozdějších předpisů a se Studijním a zkušebním řádem VUT v Brně zadává bakalářskou práci s názvem:

#### Návrh projektu implementace IS s využitím metod projektového řízení

#### Charakteristika problematiky úkolu:

Úvod Cíle práce, metody a postupy zpracování Teoretická východiska práce Analýza současného stavu Návrh řešení a přínos návrhů řešení Závěr Seznam použité literatury Přílohy

#### Cíle, kterých má být dosaženo:

Cílem bakalářské práce je využití teoretických znalostí, nástrojů a metod projektového managementu v praxi.

#### Základní literární prameny:

DOLEŽAL, J. a kol. Projektový management podle IPMA. 1. vyd. Praha: Grada Publishing, 2009. 512 s. ISBN 978-80-247-2848-3.

FIALA, P. Řízení projektů. 2. vyd. VŠE v Praze: Nakladatelství Oeconomica, 2008. 186 s. ISBN 978-80-245-1413-0.

JEŽKOVÁ, Z. a kol. Projektové řízení: jak zvládnout projekty. Kuřim: Akademické centrum studentských aktivit, 2013. 381 stran. ISBN 978-80-905297-1-7.

ROSENAU, M. Řízení projektů. 3. vyd. Brno: Computer Press, 2007. 344 s. ISBN 978-80-251-1506-0.

Fakulta podnikatelská, Vysoké učení technické v Brně / Kolejní 2906/4 / 612 00 / Brno

SVOZILOVÁ, A. Projektový management. 1. vyd. Praha: Grada Publishing, 2006. 356 s. ISBN 80-24- $-1501-5.$ 

Termín odevzdání bakalářské práce je stanoven časovým plánem akademického roku 2018/19

V Brně dne 28.2.2019

L. S.

doc. RNDr. Bedřich Púža, CSc. ředitel

doc. Ing. et Ing. Stanislav Škapa, Ph.D. děkan

Fakulta podnikatelská, Vysoké učení technické v Brně / Kolejní 2906/4 / 612 00 / Brno

### **Abstrakt**

Obsahem této bakalářské práce je využití nástrojů a metodik projektového managementu v praxi, cílem je vytvořit plán projektu pro implementaci informačního systému v konkrétní společnosti. V teoretické části práce jsou popsány pojmy jako projektový management, životní cyklus projektu a informační systém. V další části následuje analýza současného stavu vybraného podnikatelského subjektu. Výstupem bakalářské práce je sestavený plán projektu implementace informačního systému obsahující klíčové prvky projektového řízení.

#### **Klíčová slova**

Projektový management, informační systém, implementace

#### **Abstract**

This bachelor's thesis utilises the tools and methods of project management in practice, with the objective of creating a project plan for implementing an information system within a specific company. The theoretical section describes terms such as project management, project life cycle and information system. The subsequent section analyses the current state within the selected business entity. The outcome of the bachelor's thesis is the creation of an information system implementation project plan incorporating key project management features.

#### **Keywords**

Project management, information system, implementation

## **Bibliografická citace**

ŠINDELKA, Josef. *Návrh projektu implementace IS s využitím metod projektového řízení* [online]. Brno, 2019 [cit. 2019-04-29]. Dostupné z: [https://www.vutbr.cz/studenti/zav](https://www.vutbr.cz/studenti/zav-prace/detail/119727)[prace/detail/119727.](https://www.vutbr.cz/studenti/zav-prace/detail/119727) Bakalářská práce. Vysoké učení technické v Brně, Fakulta podnikatelská, Ústav informatiky. Vedoucí práce Lenka Smolíková.

## **Čestné prohlášení**

Prohlašuji, že předložená bakalářská práce je původní a zpracoval jsem ji samostatně. Prohlašuji, že citace použitých pramenů je úplná, že jsem ve své práci neporušil autorská práva (ve smyslu Zákona č. 121/2000 Sb., o právu autorském a o právech souvisejících s právem autorským).

V Brně dne 2. května 2019 …………………………...

Josef Šindelka

## **Poděkování**

Rád bych poděkoval svému vedoucímu mé práce Ing. Lence Smolíkové, Ph.D., za cenné rady, připomínky a odborné vedení, které mi velice pomohly při vypracování této bakalářské práce. Dále společnosti TWATA factory s.r.o. za poskytnutí důležitých materiálů. Také bych chtěl poděkovat svým rodičům za jejich energii, čas a finanční zdroje, které mi věnovali po celou dobu studia.

## Obsah

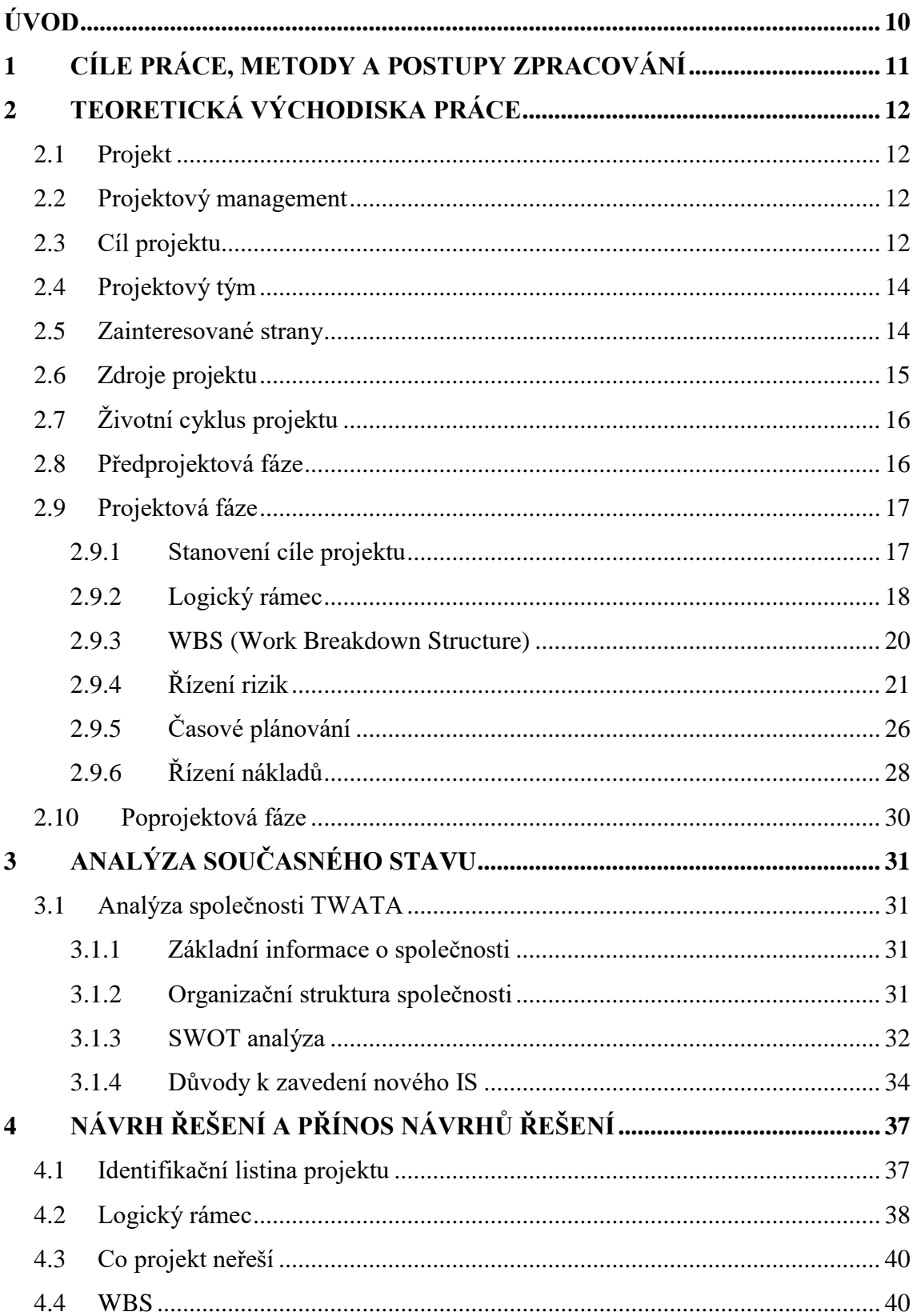

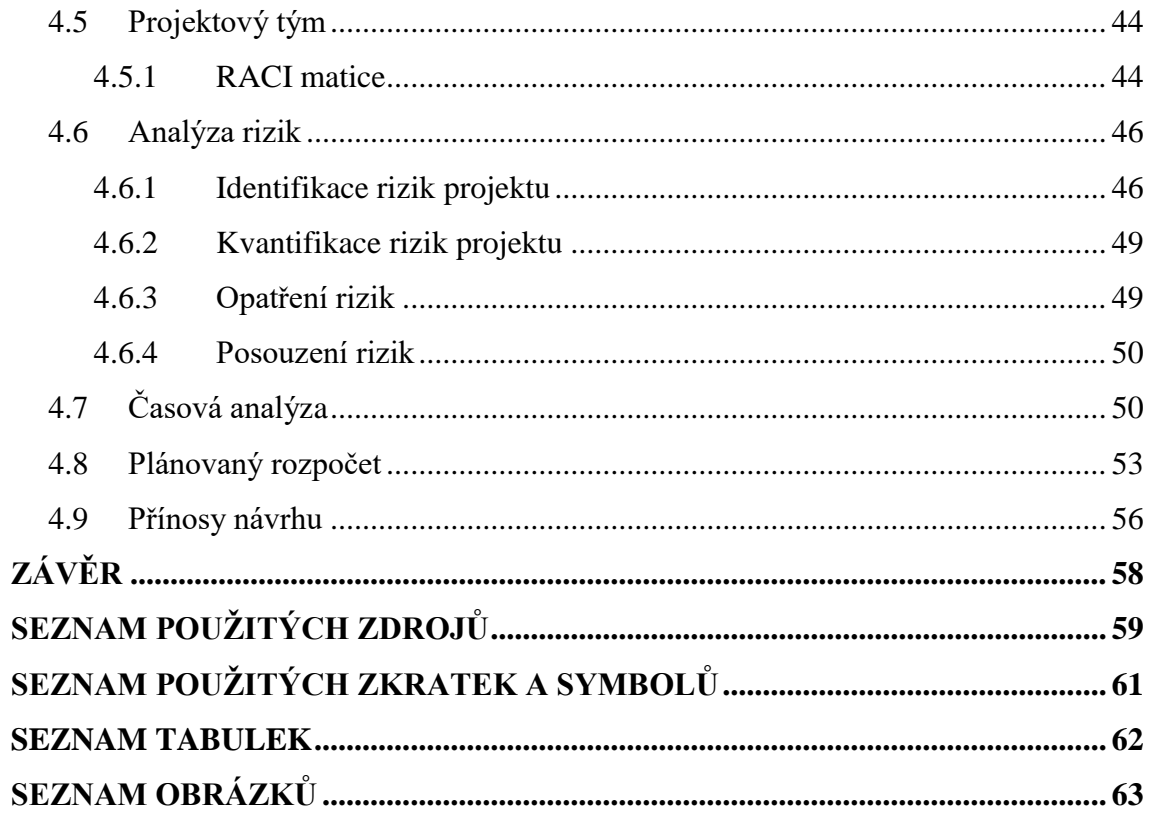

## <span id="page-9-0"></span>**ÚVOD**

Projektové řízení či projektový management jsou pojmy, které se vyskytují v oblastech lidské činnosti čím dál tím více. Správné aplikování metod, které jsou pod těmito pojmy zahrnuty, mohou společnostem či ostatním podnikatelským subjektům vytvořit jistou konkurenční výhodu na daném trhu.

Předložená bakalářská práce se věnuje využití metod projektového managementu při řízení projektu implementace informačního systému pro společnost TWATA, která ke dnešnímu datu žádný informačním systémem nedisponuje. Informační systémy byly obecně vyvinuty za účelem shromažďování, třídění, a především vyhodnocování dat. Zejména v dnešní době, kdy množství informací a údajů, které jsme schopni zaznamenat každodenně roste je vhodné mít tyto informace jasně a přehledně shromážděné, tak, aby se z nich dali vyhodnocovat konkrétní závěry, které nám mohou dopomoci při plánování strategií a rozhodování se například v oblasti marketingu, prodeje, lidských zdrojů či vstupu na cizí trhy. Informační systému jsou ve společnostech velmi rozšířené a pro spoustu firem by jejich nedůsledné zavedení mohlo mít existenční následky. Je na podniku, jakou z možností či softwarových řešení si vybere na základě své potřeby. Samotný projekt implementace informačního systému představuje velmi rozsáhlý sled činností a procesů, které v ideálním případě vedou k zavedení systému do společnosti v souladu s finančními a časovými požadavky klienta. Zavedení IS představuje příležitost zejména pro zvýšení produktivity práce a zefektivnění procesů při využívání dostupných zdrojů, jak materiálových, tak i lidských.

Tato bakalářská práce zpracovává problematiku návrhu plánu pro zavedení IS, která je vyřešena pomocí metod projektového managementu, kde jme schopni si jasně vymezit daný cíl a činnosti, které je potřeba provést, tak abychom mohli považovat projekt za úspěšný.

## <span id="page-10-0"></span>**1 CÍLE PRÁCE, METODY A POSTUPY ZPRACOVÁNÍ**

Společnost TWATA na trhu působí od roku 2014, zaměřuje se zejména na návrh a výrobu ručně šitého oblečení. V poslední době rozšířila své portfolio další služby, a to konkrétně modelování 3D objektů, a jejich tisk, dále velkoplošný digitální tisk a tisk na textilie. Vedení společnosti si uvědomilo, že již není možné vést veškeré informace o skladových zásobách, dodavatelích či fakturách pouze v excelovských tabulkách, a proto se rozhodlo, že začne hledat odpovídající informační systém, který by jim pomohl lépe zvládat interní procesy a tím pádem zvýšil efektivitu celé firmy.

Bakalářská práce se zaobírá návrhem projektového plánu implementace informačního systému pro dodavatelskou firmu, která má za úkol realizovat tento projekt ve stanoveném termínu a za předem dohodnutých finančních podmínek pro již zmiňovanou brněnskou společnost TWATA. Obsah práce vychází z poznatků projektového managementu, od kterých si dodavatel slibuje zejména jistou systematičnost při realizování jednotlivých procesů a aktivit, které jsou s projektem spojeny.

Práce se skládá ze 3 stěžejních částí. Samotné analýze a návrhu projektové plánu pro implementaci IS předcházelo důkladné nastudování poznatků a pojmů zejména z oblasti projektového managementu a informačních systémů. Další část je zaměřena na podnik jako takový. V úvodu je představena samotná společnost, koncept a působnost na trhu, kde se se aktuálně vyskytuje. Poté jsou důkladně zanalyzovaná veškerá data, která mi byla podnikem poskytnuta. Na základě těchto dat jsem navrhl projektový plán, který má firmě zajistit co nejvíce bezproblémové zavedení IS s ohledem na veškerá rizika, která z tohoto složitého úkonu vyplívají. Rozhodl jsem se tedy využít veškeré nastudované prostředky k tomu, abych společnosti, ve které pracuji, pomohl s tímto problémem. V práci bylo využito analytických metod WBS, SWOT analýzy a metod projektového řízení. Od tohoto projektu si slibuji, že by mohl pro firmu sloužit jako podkladový materiál v okamžik, kdy dojde k rozhodnutí, které povede k reálnému nasazení IS.

## <span id="page-11-0"></span>**2 TEORETICKÁ VÝCHODISKA PRÁCE**

Tato část práce se zaobírá vysvětlením teoretických východisek, které jsou zaměřeny na oblasti projektového řízení, životních cyklů projektu a informační systémy.

### <span id="page-11-1"></span>**2.1 Projekt**

Projekt je posloupnost řízených úkolů či aktivit, které musí být splněny, tak aby bylo dosaženo daného cíle. Projekt se skládá ze tří základních charakteristik:

- má jedinečný a specifický cíl, který má být splněn,
- je časově ohraničen,
- má daný zdrojový rámec pro realizaci projektu [1].

### <span id="page-11-2"></span>**2.2 Projektový management**

Projektový management je soustava aktivit, pomocí kterých plánujeme, organizujeme, řídíme a kontrolujeme zdroje společnosti za vidinou dosažení cíle. Projekt je souhrn jednotlivých procesů, projektový management tyto procesy řídí [1].

Je rozdíl mezi operativním a projektovým řízení, u projektového řízené je typická dočasnost projektu a přidělené zdroje pro jeho realizaci. V případě, že v projektovém managementu dosáhneme cíle, tak projekt končí. Pokud je dosaženo cíle operativního řízení, tak se nastavují nové cíle a práce týmu pokračuje [1].

## <span id="page-11-3"></span>**2.3 Cíl projektu**

Cíl, kterého se s v projektech snažíme dosáhnout, je dodat předem odsouhlasené výstupy, do daného časového období, v rámci požadovaného rozpočtu a při akceptování možných rizik. Cíl je tvořen souborem cílových podmínek a parametrů, které jsou měřitelně a specificky popsány. Úkolem projektového manažera je těchto podmínek a parametrů dosáhnout [2].

#### **SMART cíl**

Klíčovým aspektem úspěšného projektu je správné definování si cíle. Konkretizovat cíl je velmi obtížné, musíme zajistit, aby byl jasně srozumitelný, pro všechny zainteresované strany. Pro přesnou definici se ve většině případů využívá pravidlo SMART, což je zkratka pro pět anglických slov [3].

- $-S$  (specific) specifický,
- M (measurable) měřitelný,
- A (achievable) dosažitelný,
- R (realistic) realistický,
- $T$  (timely) termínovaný [3].

#### **Trojimperativ projektu**

V každém projektu se zaobíráme třemi základními pojmy – cíl, čas, zdroje. Účelem imperativu je tedy optimální vyvážení požadavků na výše uvedené oblasti, které jsou však velmi často vzájemně protichůdné [2].

Předpokladem trojimperativu je provázanost těchto tří parametrů zobrazených na obrázku níže. Pokud v průběhu projektu změníme jednu z těchto tří oblastí, musíme počítat i se změnou dalších dvou [2]

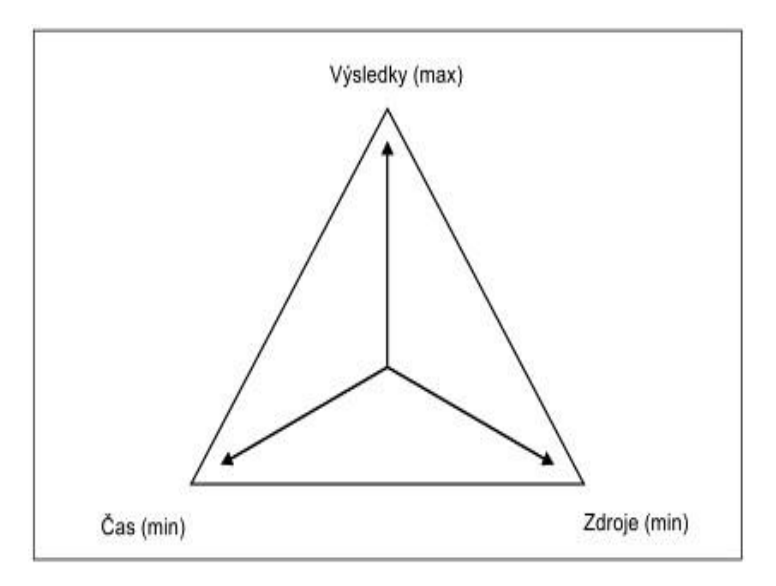

<span id="page-12-0"></span>Obrázek 1: Trojimperativ projektu [2]

## <span id="page-13-0"></span>**2.4 Projektový tým**

Projektový tým je základním kamenem každého projektu řízeného pomocí metodik projektového managementu. Celý životní cyklus projektu je s týmem úzce spojen, protože tito lidé jsou u projektu od samotného začátku až po jeho ukončení. Jedná se o seskupení určitého počtu osob, kteří bývají obvykle shromážděni za specifickým účelem projektu. Jejich úkolem je spolupracovat, tak, aby bylo úspěšně dosaženo cíle. [3].

### <span id="page-13-1"></span>**2.5 Zainteresované strany**

Zainteresované strany neboli stakeholders jsou lidé, skupiny lidí, kteří jsou s projektem nějakým způsobem svázání. Například mohou mít zájem na výkonu nebo úspěchu projektu, zároveň ale mohou být projektem ovlivněny či omezeny [2].

Mezi jednu z hlavních činností projektového manažera patří navazování vztahů s těmito skupinami. Součástí této činnosti je také identifikování zájmů jednotlivých zájmových stran a stanovení pořadí jejich důležitosti ve vztahu k projektu. Projektový manažer musí být s těmito stranami v neustálém kontaktu, tak, aby mohl řídit a naplňovat jejich očekávání [2].

<span id="page-13-2"></span>

| Zainteresovaná strana | Očekávání                                                                                                    |
|-----------------------|----------------------------------------------------------------------------------------------------|
| Vlastníci a investoři | Zisk<br>Růst tržní hodnoty podniku<br>$\overline{\phantom{0}}$                                                                    |
| Zákazníci             | Zákaznický servis<br>Kvalitní služby či produkty<br>$\overline{\phantom{a}}$<br>Přijatelnou cenu<br>$\qquad \qquad$               |
| Obchodní partneři     | Seriózní jednání<br>Plnění závazků k danému datu                                                                                  |
| Zaměstnanci           | Work-life balance<br>Odpovídající platové ohodnocení<br>$\qquad \qquad$<br>Možnost vzdělání a profesního růstu<br>$\qquad \qquad$ |

Tabulka 1: Příklad zainteresovaných stran a jejich očekávání [2]

#### **Charakteristika zainteresovaných stran**

Většina zainteresovaných stran se navzájem ovlivňuje, což znamená, že neúspěch jedné dílčí strany může znamenat neúspěch všech. Zainteresované strany projektu dělíme dle významnosti na dvě základní skupiny [2].

#### **Primární zainteresované strany**

- vlastníci a investoři,
- zaměstnanci,
- zákazníci,
- obchodní partneři (dodavatelé) [2].

### **Sekundární zainteresované strany**

- veřejnost,
- vládní instituce a samosprávní orgány,
- média,
- konkurence [2].

## <span id="page-14-0"></span>**2.6 Zdroje projektu**

Podstatou řízení zdrojů projektu je jejich plánování, identifikace a jejich následné přidělování. Součástí této fáze projektu je optimalizace konkrétních zdrojů, tak abychom dosáhli co možná nejefektivnějšího využití s ohledem na časový harmonogram. Poté musíme tyto zdroje nadále monitorovat a řídit. Patří sem:

- Lidské zdroje,
- Zařízení a infrastruktura (vybavení, informace a dokumenty, peněžní fondy a další) [2].

### **Kapacitní plánování zdrojů**

Hlavním úkolem kapacitního plánování zdrojů je určení toho, jaké pracovní síly, stroje a zařízení budeme potřebovat k provedení činností a zda budou v daný moment k dispozici. Mezi procesy kapacitního plánování zdrojů patří:

- a) Určení potřebných zdrojů projektu a nároků na ně,
- b) Sestavení a analýza rozvrhu zdrojů projektu [2].

## <span id="page-15-0"></span>**2.7 Životní cyklus projektu**

Každý projekt je časově omezený. Počínaje specifikací projektu až po rozpuštění projektového týmu a jeho ukončení. V době mezi těmito dvěma okamžiky projekt prochází jednotlivými fázemi. Fáze životního cyklu projektu rozdělujeme na:

- předprojektová fáze,
- projektová fáze,

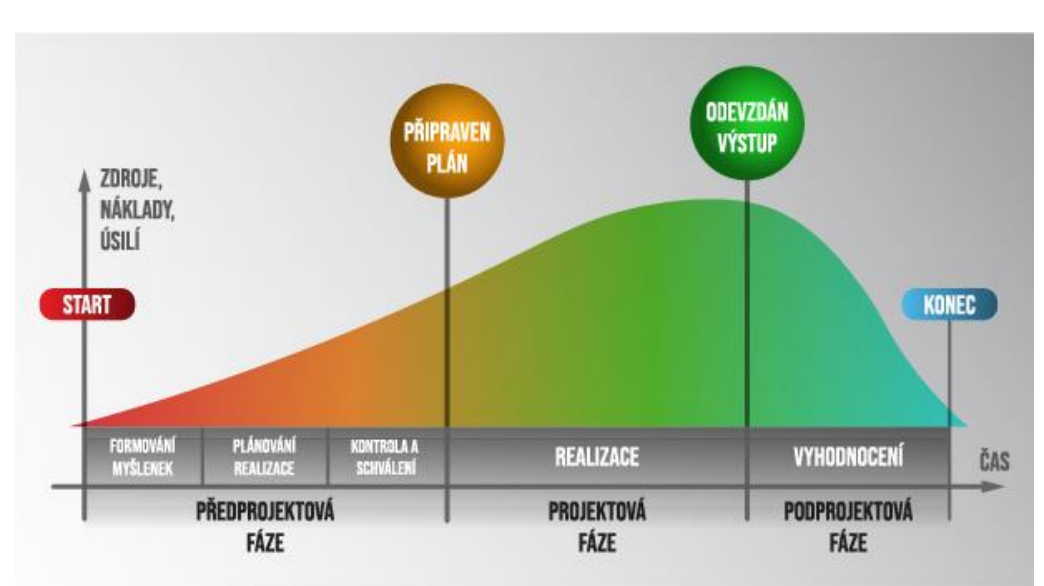

poprojektová fáze [4].

Obrázek 2: Životní cyklus projektu [4]

## <span id="page-15-2"></span><span id="page-15-1"></span>**2.8 Předprojektová fáze**

Cílem předprojektové fáze je zkoumání příležitostí pro projekt a také jeho případná proveditelnost [2]. Předprojektovou fázi můžeme podle rozdělit na další tři pod fáze.

- formování myšlenek,
- plánování realizace,

kontrola a schválení [4].

Ve fázi **formování myšlenek** se kladou otázky typu, jaké přínosy projekt přinese, je projekt proveditelný, máme dostatek zdrojů na realizaci, má smysl jej realizovat a jak toho dosáhneme. Velmi často se u malých projektů vychází pouze ze slovní diskuze a odsouhlasení. U ostatních případů je třeba formální zhodnocení a rozhodnutí situace. Pokud jsou odpovědi na výše uvedené otázky kladné, tak je možné se posunout do další fáze. V případě, že se zainteresované subjekty, které rozhodují o proveditelnosti projektu rozhodnou, že by nebylo vhodné projekt realizovat je důležité bez odkládání projekt zamítnout, tak aby nedošlo ke zbytečnému plýtvání finančních i lidských zdrojů. Důležité je také podotknout, že odpovědi na tyto otázky nemusí být vůbec jednoduché, proto se někdy využívají i další metody např. vícekriteriální analýza. Součástí této fáze bývá také na výběr a ověření potenciálních členů do projektového týmu. Ti, kteří se osvědčí jsou následně svoláni na první meeting. Dojde k představení projektu a rozebrání provedených analýz [4].

Následuje fáze plánovací. Po finálním rozhodnutí, ve kterém je jasně řečeno, že má smysl projekt realizovat přecházíme do **fáze plánovací**, kde dojde k sestavení podrobného plánu realizace. V této fázi definujeme cíl projektu, logický rámec, ze kterého určíme výstupy.

### <span id="page-16-0"></span>**2.9 Projektová fáze**

V projektové fázi jde zejména o sestavení projektového týmu a vytvoření plánu realizace projektu.

#### <span id="page-16-1"></span>**2.9.1 Stanovení cíle projektu**

Svozilová (2006, s. 78) definuje cíl jako "*novou hodnotu, předmět, službu nebo jejich kombinaci, která je výsledkem projektu a je reprezentována popisem určitého stavu, jež má v budoucnosti existovat*."

Doležal (2012, s. 65) píše ve své knize, že "*dobře definovat cíl je poměrně obtížná záležitost. Nejde jen o technický popis nějakého stavu, ale především o potřebu, aby si různé strany porozuměly, co má být vlastně na konci realizace vyprodukováno, k čemu to má sloužit a za jakých podmínek by mělo být takového cíle dosaženo."*

Cíl je tedy slovní popis účelu, kterého má být dosaženo prostřednictvím realizace projektu. K sestavení jasného cíle se využívá techniky SMART, která již byla vysvětlena v dřívější části této fáze. Pro zopakování se jedná o nástroj pro správnou formulaci cíle, kde jednotlivá písmena představují zkratky pro anglická slova. S – specifický, M – měřitelný, A – akceptovatelný, R – realistický, T – termínovaný [37].

#### <span id="page-17-0"></span>**2.9.2 Logický rámec**

Metoda logického rámce může být popsána, jako nástroj sloužící ke zmapování záměrů a očekávání projektu. Pomocí této metody můžeme záměry propojit v souladu s konkrétními výstupy a činnostmi při jeho realizaci. Logický rámec bývá hojně využíván zejména z důvodu, že jeho sestavení není zvlášť zdlouhavé a zároveň je jeho forma velmi srozumitelná. Logický rámec může být také využit, jako rychlý komunikační prostředek, protože díky jedinému listu papíru jsme schopni vysvětlit všem zainteresovaným stranám kompletní koncepci projektu [4].

<span id="page-17-1"></span>

| Záměr            | Objektivně ověřitelné ukazatele | Způsob ověření |                      |
|------------------|---------------------------------|----------------|----------------------|
| C <sub>i</sub> l | Objektivně ověřitelné ukazatele | Způsob ověření | Předpoklady a rizika |
| Výstupy          | Objektivně ověřitelné ukazatele | Způsob ověření | Předpoklady a rizika |
| Činnosti         | Zdroje                          | Časový rámec   | Předpoklady a rizika |
|                  |                                 |                | Předběžné podmínky   |

Tabulka 2: Logický rámec [2]

**Záměr** odpovídá na otázku PROČ bychom chtěli dosáhnout cíle, jedná se o popsání jednotlivých přínosů projektu, které nastanou po jeho realizaci. Obvykle sem patří nepřímo dosažitelné věci, např. "zvýšení konkurenceschopnosti", ke které projekt přispívá [2].

**Cíl** vymezuje zaměření projektu a odpovídá na otázku CO konkrétně má být výstupem projektu, jakou předem definovanou změnu má projekt zajistit. Je velmi důležité zmínit, že každý projekt musí mít pouze jeden cíl. V případě, že při sestavování logického rámce zjistíme, že je cílů více, tak pro každý z nich musím vytvořit nový unikátní projekt [2].

**Výstupy** projektu blíže specifikují, JAK chceme cíle neboli změny dosáhnout. Říkají nám, co vše je potřeba provést, aby nastala požadovaná změna. Jedná se o konkrétní činnosti, které bude muset projektový tým realizovat [2].

**Činnosti** rozhodujícím způsobem ovlivňují realizaci výstupů. V podstatě jsou to výstupy rozvedené více do detailu [2].

**Objektivně ověřitelné ukazatele (OOU)** jedná se konkrétní hodnoty, pomocí kterých určujeme, zda bylo dosaženo daných záměrů, cílů a výstupů. Vždy bychom se měli snažit nalézt alespoň dva OOU, pokud nejsme schopni nalézt OOU, měli bychom se zamyslet nad změnou formulace záměrů, cíle či výstupů. Je klíčové, aby tyhle OOU byli měřitelné hodnoty např. "chceme zvýšit prodeje o 20 % měsíčně", tak abychom po dosažení těchto hodnot mohli konstatovat splnění záměru [2].

**Způsob ověření** nám říká, jakým způsobem ověříme OOU, kdo za tohle ověření zodpovídá, jaké náklady a časové intervaly jsou třeba k tomuto ověření a zároveň, jak bude ověření zdokumentováno [2].

**Předpoklady a rizika** uvádějí konkrétní předpoklady, ze kterých se při sestavování rámce vycházelo. Uvádějí také důležité skutečnosti, které mohou realizaci projektu ohrozit, a na které je třeba dát si pozor [2].

Není od věci pod logický rámec také uvést poznámku, ve které přesně popíšeme i to, co tento projekt NEŘEŠÍ. Tato poznámka slouží vymezení hranic projektu a do budoucna nám může pomoci předejít zbytečným potížím [2].

#### **Logické vazby**

Vertikální vazby jdou odspodu nahoru a objasňují logické souvislosti jednotlivých řádků:

ČINNOSTI → VÝSTUPY → CÍL → ZÁMĚR [2]

Horizontální vazby jsou popsány v tabulce níže [2].

<span id="page-19-1"></span>

| Záměr            | Objektivně ověřitelné ukazatele | Způsob ověření |                       |
|------------------|---------------------------------|----------------|-----------------------|
|                  |                                 |                |                       |
| C <sub>i</sub> l | Objektivně ověřitelné ukazatele | Způsob ověření | Předpoklady a rizika  |
|                  |                                 |                |                       |
| Výstupy          | Objektivně ověřitelné ukazatele | Způsob ověření | -Předpoklady a rizika |
|                  |                                 |                |                       |
| Činnosti         | Zdroje                          | Casový rámec   | Předpoklady a rizika  |
|                  |                                 |                |                       |
|                  |                                 |                | Předběžné podmínky    |
|                  |                                 |                |                       |

Tabulka 3: Horizontální vazby logického rámce [2]

#### <span id="page-19-0"></span>**2.9.3 WBS (Work Breakdown Structure)**

Jednou z velmi důležitých částí projektového managementu je strukturování problému na menší celky. Důvodem, proč je tento nástroj hojně využíván je, že jsme schopni tyto menší celky lépe definovat, tyto celky dále můžeme rozložit ještě na menší prvky a následně popsat jednotlivé vazby mezi nimi. Nesmíme zapomenout, že strukturování by mělo odpovídat časové náročnosti, reálným zdrojům a také nákladům projektu [4].

Díky strukturování činností máme možnost uceleného pohledu na veškeré projektové činnosti, to nám usnadní řízení zejména velmi rozsáhlých a komplexních projektů. Následně jsme schopni jednodušeji odstraňovat případné chyby, srozumitelněji definovat jednotlivé úkoly nebo například efektivněji využívat zdroje [4].

Při dekomponování postupujeme, tak že zpodrobňujeme jednotlivé podsystémy projektu shora dolů. Můžeme si to představit tak, že cíl projektu je na vyšší hierarchické úrovni vhodně dekomponován a vzniklé podsystémy se postupně rozpracují jako soustavy dílčích činností pro nižší hierarchické úrovně. Naopak vlastní realizace projektu se poté provádí opačným směrem tedy zdola nahoru. Zpracováním WBS máme velkou šanci, že nezapomeneme na žádné důležité činnosti a zároveň nebudeme dělat nic zbytečně [4].

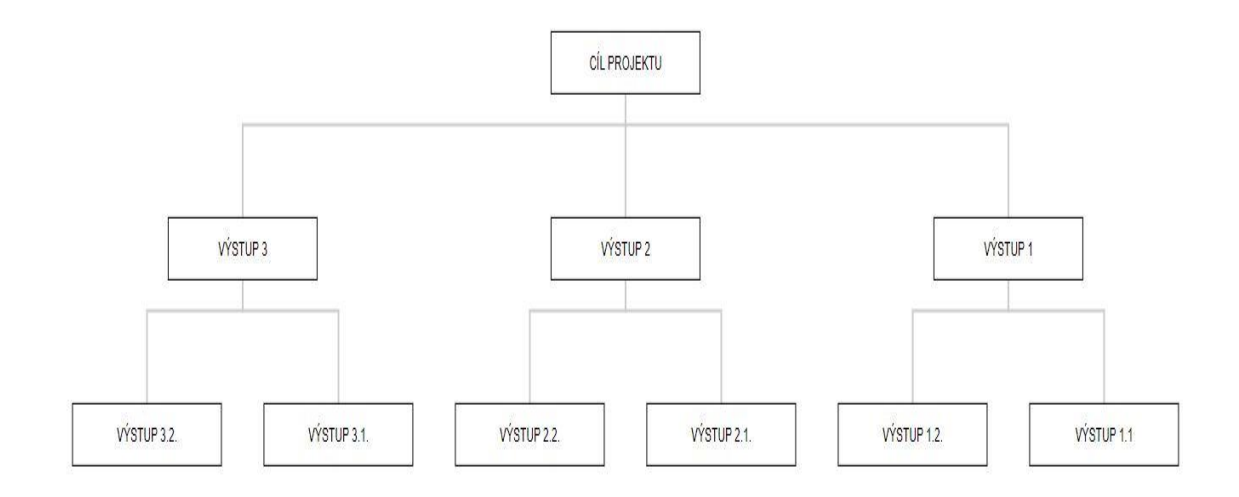

Obrázek 3: Příklad struktury WBS [4]

## <span id="page-20-1"></span><span id="page-20-0"></span>**2.9.4 Řízení rizik**

Jedná se o jednu z nejdůležitějších částí celé projektové dokumentace z toho důvodu, že při jakémkoliv pochybení či přehlédnutí některého z těchto rizik hrozí ohrožení úspěchu projektu. Je proto nutné, aby měl projektový tým na paměti, že existuje řada ohrožení, které by tohle mohli zapříčinit, a proto musí být neustále ostražití, musí sledovat nepříznivé vlivy a připravovat opatření, která by snížila případný dopad na projekt. S riziky se pracuje od zahájení projektu až po úplný konec [2].

Každé riziko má svoji hodnotu, kterou můžeme vypočítat dle následujícího vzorce [2].

$$
HR = P * \check{S}
$$

Vysvětlení zkratek:

*HR* – hodnota konkrétního rizika

*P* – hodnota pravděpodobnosti, že riziko nastane

*Š* – hodnota předpokládané škody, které nám riziko způsobí

Hodnota rizika se uvádí pomocí konkrétní částky v měně, ve které je vyjádřena předpokládaná škoda [2].

#### **Analýza rizik**

Jak již bylo zmíněno, tak s riziky je třeba pracovat v průběhu celého projektu. Začneme s kompletní analýzou rizik na začátku projektu, poté po zpracování plánu projektu, a nakonec při ukončení výběrových řízení dodavatelů [2].

#### - **Identifikace rizik projektu**

Cílem této části analýzy rizik je identifikování případných nebezpečí, které mohu negativním způsobem ohrozit projekt. Naším úkolem je tato nebezpečí zaznamenat a co možná nejpodrobněji popsat. Existuje několik nástrojů, které se při tomhle procesu využívají, ovšem nejrozšířenější je metoda brainstormingu. Dále se využívá předchozích zkušeností členů projektového týmu, kteří s nejvyšší pravděpodobností už na projektech podobného typu pracovali a tím pádem už mají záznamy o rizicích z dřívější doby. Tyto záznamy mohou probrat s ostatními členy týmu a vybrat, která rizika se vážou k aktuálnímu projektu a která ne [2].

#### - **Posouzení rizik projektu**

Tento proces se snaží identifikovat pravděpodobnost, s jakou se dané riziko vyskytne a také odhadnout výši negativního dopadu na projekt. V této části velmi záleží, o jaký typ projektu se jedná, často se využívají expertní odhady. V některých případech také můžeme využít nejrůznějších statických přehledů. Posouzení rizik se dá provést dvojím způsobem. První z možností je KVANTITATIVNÍ posouzení rizik, kde určujeme hodnotu pravděpodobnosti i hodnotu ztráty konkrétní číselnou hodnotou. KVALITATIVNÍ posouzení rizik je slovní vyjádření, které vyjadřuje pravděpodobnost rizika a zároveň i případnou ztrátu. Po vyjádření hodnoty výskytu rizika a předpokládané škody jsme schopni vypočítat konkrétní hodnotu pro každé z rizik projektu [2].

#### - **Odezvy na zjištěná rizika projektu**

V této části už máme veškerá rizika popsána a je na řadě rozhodnout se, jak s nimi naložíme. Cílem je ošetřit celkovou hodnotu všech rizik na úroveň takovou, která neohrozí úspěšné realizování projektu. Společnost by si měla být schopna určit, jak velké riziko je ochotna akceptovat a jaké ne. Pokud práce s riziky není součástí firemní strategie, tak je na projektovém týmu, aby určila akceptovatelné hodnoty rizik. U rizik s vyššími hodnotami je vhodné přijmout opatření, která v případě, že riziko nastane, jeho hodnotu sníží. Nejčastěji se jedná o pojištění, vyloučení rizik, tak že hledáme nějaká jiná řešení, u kterých nebude hodnota rizika tak výrazná. Dále se může jednat například o

vytváření rezerv, jak finančních, tak i časových. U některých projektů se také využívá záložního plánu, ke kterému se přistupuje v okamžik, kdy riziko nastane.

Právě v tenhle okamžik plánování projektu je důležité, aby projektový tým spolupracoval, protože při nacházení konkrétních opatření se jedná o tvůrčí proces, ve kterém je třeba kreativní myšlení a spolupráce všech členů týmu [2].

#### - **Sledování a přezkoumávání rizik**

Je důležité, abychom i ve fázi samotné implementace projektu, stále sledovali rizika, která jsme si definovali v analýze rizik, protože kdykoliv v průběhu projektu mohou nastat situace, které tyto rizika mohou značně ovlivnit. Například se změní hodnoty pravděpodobnosti či škody rizika, pokud takový případ nastane, tak musíme znovu přepočítat jeho hodnotu a promyslet, zda by nebylo vhodné k tomuto riziku i částečně změnit opatření nebo vymyslet nové, které by vyhovovalo lépe. Další z možných scénářů, je že se v průběhu přezkoumávání již popsaných rizik objeví riziko nové, potom tuhle hrozbu musíme opět kvantifikovat a navrhnout opatření. Naopak se může stát, že některé z rizik v průběhu realizace projektu zanikne, potom lze takové riziko zcela vyřadit z našeho sledování, výhodou tohoto zjištění může být, že zdroje, které byly vyžadovány na opatření, můžeme následně alokovat dál a nebudeme s nimi zbytečně plýtvat na hrozbu, která již není aktuální. Rizika by se zároveň měla komunikovat i se všemi zainteresovanými stranami, protože každá z těchto stran může riziko vidět z jiného úhlu pohledu. V praxi můžeme téma sledování rizik přidat jako jeden z bodů do pravidelných porad projektového týmu nebo určíme tzv. vlastníka rizika, který je za sledování jednoho nebo více rizik zodpovědný, v případě potřeby referuje projektovému managerovi o aktuální situaci [5].

#### **Metody analýzy rizik projektu**

V této části se zaměříme na postupy, díky kterým jsme schopni jednotlivá rizika zanalyzovat, zejména potom na metodu RIPRAN.

#### *Metoda RIPRAN*

Metoda RIPRAN se skládá ze čtyř kroků.

**1) Identifikace nebezpečí projektu**. K co nejpřehlednějšímu identifikování rizik využíváme seznam ve formě tabulky [2].

<span id="page-23-0"></span>

| Číslo rizika | <b>Hrozba</b>      |                      | Poznámka          |  |
|--------------|--------------------|----------------------|-------------------|--|
|              | Hrozba rizika č. 1 | – Scénář rizika č. 1 | Pozn. rizika č. 1 |  |
|              | Hrozba rizika č. 1 | - Scénář rizika č. 2 | Pozn. rizika č. 2 |  |

Tabulka 4: RIPRAN, identifikace nebezpečí. [2]

Při vyplňování tabulky můžeme postupovat dvěma způsoby. Prvním z nich je, že k určité hrozbě hledáme možný následek tedy scénář, např. Hrozba je, že v červenci a srpnu roku 2019 budou nadprůměrné teploty. Možným scénářem k této hrozbě by potom mohlo být např. Úroda obilnin ve stejném roce klesne zhruba o 30 %. Druhým způsob tvoříme přesně naopak, tedy máme nadefinovaný scénář např. Společnost nedokáže vstoupit na zahraniční trh do konce září roku 2019. A na základě tohoto scénáře hledáme hrozbu, která může být jeho příčinou, např. Problémy s legislativními opatřeními v daném státě. Do pole pro poznámky můžeme vepsat všeobecně známá fakta či údaje ze statických či meteorologických ústavů [2].

#### **2) Kvantifikace rizik projektu**

Ve druhém kroku budeme vycházet z již vytvořené tabulky, kterou rozšíříme o pravděpodobnost, se kterou riziko nastane, konkrétní hodnotu dopadu scénáře na projekt a výslednou hodnotu rizika v předem určené měně.

<span id="page-23-1"></span>

| Číslo<br>rizika | Scénář<br><b>Hrozba</b> |             | Pravděpodobnost | Dopad na<br>projekt | Hodnota<br>rizika |
|-----------------|-------------------------|-------------|-----------------|---------------------|-------------------|
|                 | Hrozba                  | Scénář      | Pravděpodobnost | Dopad               | Hodnota           |
|                 | rizika č. 1             | rizika č. 1 | rizika č. 1     | rizika č. 1         | rizika č. 1       |
|                 | Hrozba                  | Scénář      | Pravděpodobnost | Dopad               | Hodnota           |
| 2.              | rizika č. 2             | rizika č. 2 | rizika č. 2     | rizika č. 2         | rizika č. 2       |

Tabulka 5: RIPRAN, kvantifikace rizik projektu. [2]

Do pole pravděpodobnost píšeme danou hodnotu v procentuálním vyjádření. Do pole dopad na projekt vkládáme reálnou číselnou hodnotu, která představuje, jaký dopad by pro nás riziko mělo, kdyby opravdu nastalo, jedná se o konkrétní částku.

<span id="page-24-0"></span>Po provedení součinu mezi pravděpodobností a dopadem na projekt získáváme číslo, které nám představuje hodnotu daného rizika v peněžních jednotkách a dané měně [2].

| VP – vysoká pravděpodobnost    | $>66\%$    |
|--------------------------------|------------|
| $SP -$ střední pravděpodobnost | $33 - 66%$ |
| $NP - nízká pravděpodobnost$   | $<$ 33 %   |

Tabulka 6: Verbální hodnoty pravděpodobnosti [2]

Tabulka 7: Verbální hodnoty nepříznivých dopadů [2]

<span id="page-24-2"></span><span id="page-24-1"></span>

| $VD - velký nepříznivý dopad$   | škoda více než 20 % z hodnoty projektu |
|---------------------------------|----------------------------------------|
| $SD - střední nepříznivý dopad$ | škoda 0,51–19, 5 % z hodnoty projektu  |
| $MD - maly$ nepříznivý dopad    | škoda do 0,5 % z hodnoty projektu      |

Tabulka 8: Přiřazení verbální hodnoty rizika [2]

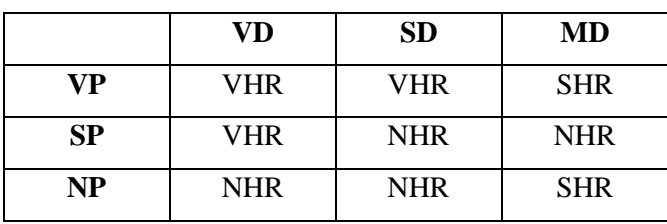

Kde VHR znamená vysoká hodnota rizika, SHR střední hodnota rizika a NHR nízká hodnota rizika [2].

#### **3) Reakce na rizika projektu**

V tomto kroku projektový tým sestavuje opatření, která mají za úkol snížit hodnoty rizik na akceptovatelné úrovně [2].

#### **4) Celkové posouzení rizik projektu**

Poslední ze všech kroků má za úkol vyhodnotit veškeré hodnoty rizik, určit, jak moc je realizace projektu riziková a zda je vhodné v ní pokračovat [2].

### <span id="page-25-0"></span>**2.9.5 Časové plánování**

Řízení času je neopomenutelnou součástí plánu projektu. Tenhle rozpis by měl obsahovat souhrn veškerých informací, které se týkají termínů či časových návazností mezi jednotlivými procesy a pracemi, které budou v projektu vykonávány [1].

Oškrdal a Doucek (2014, s. 149) říkají, že "*řízením času zajišťuje vedoucí projektu plánování činností, jejich hierarchizaci, odhady dob trvání a nákladů, a to s cílem dokončit projekt nebo jeho dílčí dodávku v daném termínu*."

Řízení času obsahuje následujících šest činností:

- Definuje aktivity, které jsou třeba k dodání výstupů projektu,
- Řadí aktivity, snaží se co nejlépe zachytit a seřadit aktivity do vhodné posloupnosti,
- Snaží se určit potřebné zdroje, které jsou nutné k vykonání jednotlivých aktivit,
- Odhaduje dobu trvání dílčích aktivit,
- Vytvoření harmonogramu,
- Kontrola harmonogramu [6].

V další části kapitoly časového plánování budou popsány nástroje, které bývají při časovém plánování využívány.

#### **Ganttovy diagramy**

V Ganttových diagramech jsou jednotlivé úkoly zpravidla zakresleny v posloupnosti od vrchu směrem dolů, časová osa je vyznačována na horizontální ose. Dílčí úkoly jsou v diagramu zobrazeny jako obdélníky, přičemž velikost/délka obdélníku označuje, jak velký časový úsek úkol zabere. Metoda Ganttových diagramů je často využívána z důvodu jednoduchého vytvoření a také, protože je srozumitelná i pro osoby, které nemají v oboru projektového managementu žádné znalosti [1].

<span id="page-26-0"></span>

|        | T <sub>1</sub> | T2 | T <sub>3</sub> | T <sub>4</sub> | T <sub>5</sub> | T <sub>6</sub> | T7 | T <sub>8</sub> | T <sub>9</sub> |
|--------|----------------|----|----------------|----------------|----------------|----------------|----|----------------|----------------|
| úkol A |                |    |                |                |                |                |    |                |                |
| úkol B |                |    |                |                |                |                |    |                |                |
| úkol C |                |    |                |                |                |                |    |                |                |
| úkol D |                |    |                |                |                |                |    |                |                |
| úkol E |                |    |                |                |                |                |    |                |                |

Tabulka 9: Ganntův diagram [5]

#### **Diagramy milníků**

Diagramy milníků jasně zachycují konkrétní časové údaje, nejčastěji se jedná o konkrétní data. V podstatě říkají, kdy má být jaký úkol dokončen. V praxi k vyobrazení těchto milníků využíváme spíše tabulky než diagramy [1].

Tabulka 10: Tabulka milníků [1]

<span id="page-26-1"></span>

| <b>Milník</b>                                       | Datum     |
|-----------------------------------------------------|-----------|
| Zahájení projektu                                   | 1.2.2019  |
| Kickoff meeting                                     | 20.2.2019 |
| Ukončení první etapy                                | 31.4.2019 |
| Ukončení druhé etapy                                | 15.6.2019 |
| Předání k testování – zahájení akceptační procedury | 1.7.2019  |
| Akceptační jednání                                  | 30.8.2019 |
| Ukončení projektu                                   | 1.10.2019 |

#### **PERT/CPM**

Důvodem, proč při projektovém plánování často využíváme metody PERT či CPM je, že dokáží flexibilně reagovat na případné změny dílčích úkolů, protože jsou schopny hledat alternativní řešení, analyzovat statistické údaje či přezkoumávat odchylky. Metody vznikly na základě potřeby eliminovat některé nedostatky, které má metoda Ganttových diagramu, jako je například malá účinnost v oblasti řízení nákladů nebo její nedostatečná flexibilita. Jak PERT, tak i CPM využívají kritickou cestu [1].

Svozilová (2006, s. 78) definuje kritickou cestu takto: "*kritická cesta je nejdelší cesta v síťovém grafu od počátečního ke koncovému uzli – udává nejkratší možnou dobu*  *realizace projektu. Věčně jde o nejdelší souvislý sled aktivit projektu, který neobsahuje časové rezervy*."

Zatímco CPM využívá jednoho odhadu trvání délky aktivity, tak PERT bere v potaz optimistickou, pesimistickou a pravděpodobnou variantu, ze kterých následně podle vzorce vypočítá délku trvání. Výhodou metody PERT je možná kalkulace rizik, zároveň PERT využívají projekty, u kterých je obtížné dopředu určit přibližnou dobu trvání aktivit. U CPM je to přesně naopak, tedy využíváme ji tam, kde je možné odhadnout dobu trvání aktivit přesněji [1].

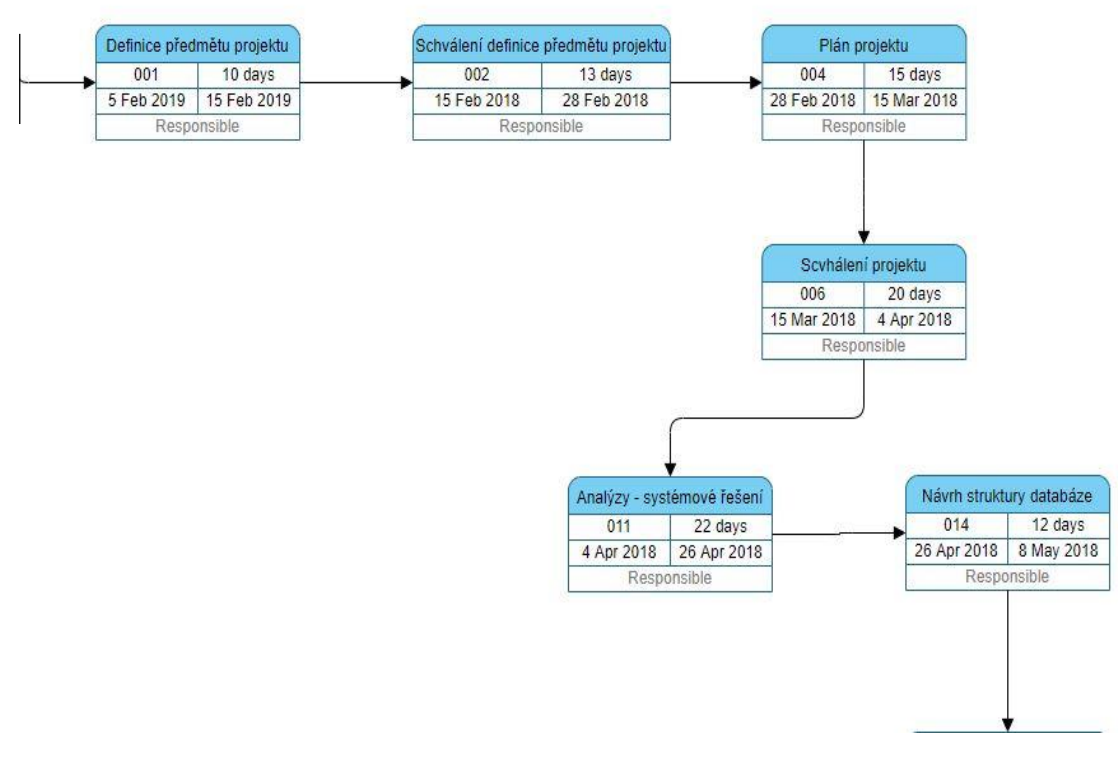

Obrázek 4: PERT diagram [1]

## <span id="page-27-1"></span><span id="page-27-0"></span>**2.9.6 Řízení nákladů**

Doležal, Máchal, Lacko a kolektiv (2009, s. 185) říkají, že "*řízení nákladů a finanční řízení zahrnuje všechny činnosti, které jsou potřeba pro plánování, monitorování a kontroling nákladů v průběhu životního cyklu projektu, včetně hodnocení projektu a včetně odhadu nákladů v počátečních fázích projektu*."

Nedílnou součástí plánu projektu je také sestavení rozpočtu, který obsahuje veškeré informace o finančních zdrojích, které při realizaci projektu budeme čerpat. Rozpočet projektu je důležitým podkladem pro následné koordinování činností a dílčích dodávek, bez kterého nelze projekt realizovat [1].

Rozpočet je složen z nákladů a výnosů. Přičemž jej obvykle sestavujeme tak, že nejdříve určíme veškeré náklady, které nám v projektu vzniknou, a poté pro tyhle náklady hledáme zdroje financování [2].

#### **Náklady projektu**

Náklady projektu jsou vymezeny jako peněžní ocenění spotřeby výrobních faktorů. Na základě této informace oceňujeme finanční či materiální zdroje, využití lidských a materiálních zdrojů [2].

#### **Druhy nákladů**

- **Přímé náklady**, jsou takové, které přímo souvisí s realizací projektu. Můžeme sem zařadit materiál, pořízení majetku, licence, služby nebo jízdné [2].
- **Nepřímé náklady**, jsou náklady, u kterých nejsme schopni je přiřadit ke konkrétnímu projektu, protože jsou to společné náklady celé organizace. Patří sem daně a poplatky, vedení účetnictví nebo úklid budov [2].
- **Ostatní náklady**, nejsou zahrnuty v žádné z předchozích kategorií, jejich výše se stanovuje na základě specifických analýz. Do této kategorie nákladů lze zařadit vyplácené bonusy, provize nebo rezervy vytvořené na identifikovaná rizika [1].

#### **Stanovení nákladů**

Pro sestavení plánu nákladů můžeme využít několika známých metod. To, jakou metodu si zvolíme, záleží zejména na typu a velikosti projektu. Určitou roli zde hraje také organizace, ve které nebo, pro kterou je projekt vytvářen [2].

#### **Metody pro stanovení nákladů**

Analogické odhadování, také nazývané jako "odhadování shora dolů" je proces, při kterém se využívá historických dat, vycházíme zde z rozpočtů, které byly vytvořeny pro jiné projekty. Získané informace se aplikují na aktuální projekt, přičemž musíme brát v potaz faktory jako podobnost projektů, rozsah současného projektu a další. Tato metoda patří mezi časově méně náročně, za to je ale méně přesná [2].

- **Expertní odhady,** v tomhle případě stanovení nákladů vycházíme z předchozích zkušeností projektového manažera či ostatních členů týmu [2].
- **Parametrické modelování** využívá matematického modelu založeného na známých parametrech. K této metodě můžeme přistupovat pomocí [2].
	- a) Regresní analýzy
		- Statistická metoda, která k určení odhadu budoucích využívá hodnot starších [2].
	- b) Křivky osvojování znalostí
		- Tento přístup k odhadování nákladů vychází z myšlenky, že se pracovníci při opakované práci učí pracovat efektivněji a rychleji, tím se náklady snižují [2].
- **Odhadování zdola nahoru,** na začátku jsou náklady nulové a postupně se přičítají podle jednotlivých položek definovaných ve WBS, k co nejpřesnějšímu odhadnutí nákladů je tedy nutné mít detailně zpracovanou hierarchickou strukturu prací. Odhadování zdola nahoru patří mezi časově náročnější metody, přičemž je ale velmi přesná [2].

### <span id="page-29-0"></span>**2.10 Poprojektová fáze**

Začíná v moment ukončení projektu, tedy v okamžik, kdy máme uzavřenou administrativu a již proběhlo hodnotící setkání zainteresovaných stran. Je to fáze, ve které dochází ke zpětné analýze celého projektu. Snažíme se vytvořit celkové hodnocení naší práce, které avšak už na projekt jako takový žádný vliv nemá. Cílem téhle části je poučit se ze svých chyb a být lépe připravený pro projekty příští [4].

## <span id="page-30-0"></span>**3 ANALÝZA SOUČASNÉHO STAVU**

Tato část bakalářské práce se zaměřuje na analýzu aktuálního stavu společnosti TWATA. V této kapitole jsou vypsány obecné informaci o společnosti, také je zde sestavena SWOT analýza firmy.

## <span id="page-30-1"></span>**3.1 Analýza společnosti TWATA**

V analýze společnosti je představena firma a základní informace o ní. Následuje organizační struktura a konkrétní analýzy.

#### <span id="page-30-2"></span>**3.1.1 Základní informace o společnosti**

Oficiální informace o společnosti:

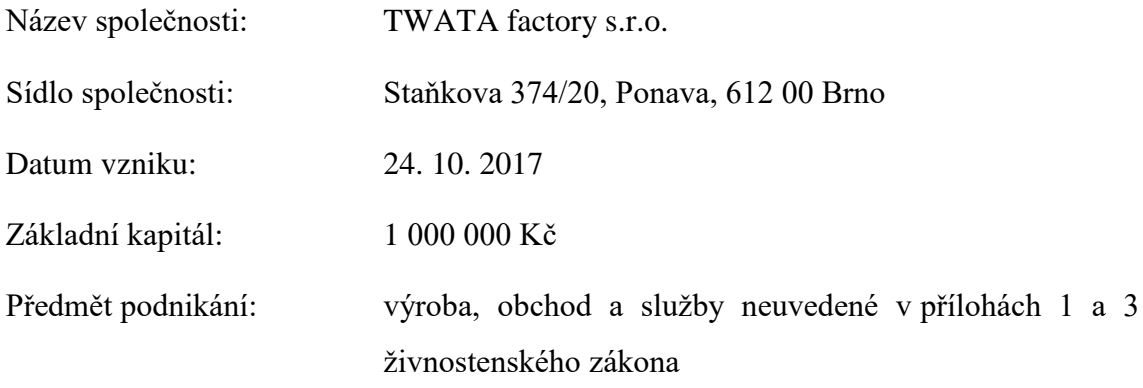

Firma TWATA se zabývá zejména službami v oblasti tisku propagačních materiálů, 3D tisku. Její doménou je výroba a návrh oblečení.

#### <span id="page-30-3"></span>**3.1.2 Organizační struktura společnosti**

Organizační strukturu firmy můžete vidět na obrázku níže. Není nijak složitá vzhledem k tomu, že ve společnosti aktuálně pracuje 10 lidí.

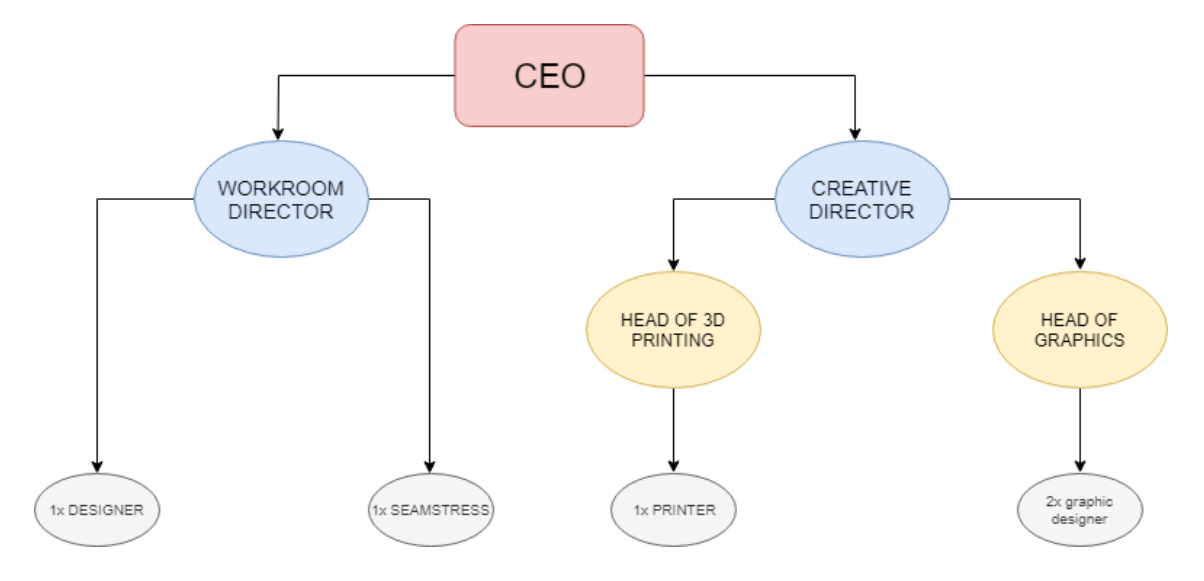

Obrázek 5: Organizační struktura společnosti [vlastní zpracování]

### <span id="page-31-1"></span><span id="page-31-0"></span>**3.1.3 SWOT analýza**

#### **Silné stránky**

Mezi silné stránky firmy se dá rozhodně zařadit umístění její pobočky. Dalším nespornou silnou stránkou firmy je její široké portfolio služeb, od výroby oblečení přes 3D tisk, grafický design letáků, výloh a jiných propagačních materiálů až po samotný tisk. Mezi silné stránky také patří finanční podpora ze strany investorů. Velmi důležitým aspektem a silnou stránkou je také individuální přístup ke každému zákazníkovi.

#### **Slabé stránky**

Do slabých stránek patří určitě chybějící IS, vzhledem k tomu, že ve společnosti proudí velké spousty různorodých materiálů, jako jsou látky, filamenty, samolepící role a další vzniká poměrně velký chaos v tom, co je aktuálně na skladě a co ne. Veškeré informace jsou vedeny pouze v excelovských tabulkách, které jsou již nedostatečné. Firmě by také prospělo zařídit si e-shop nebo nějakou webovou prezentaci, kde by nabízela své služby, doposud nic takového nemá. Dále jsou to vysoké náklady na materiál. Vzhledem k tomu, že je firma relativně mladá, tak v ní nejsou zaběhnuté veškeré procesy úplně ideálně, a tak dochází k chaosu mezi jednotlivými činnostmi. Poslední zmíněnou slabou stránkou je malý prostor pobočky, který nemusí být v budoucnu dostačující.

#### **Příležitosti**

Obrovskou příležitostí pro firmu je zvýšení povědomí o značce v online světě. A to jak prostřednictvím již zmiňovaného e-shopu, tak třeba pomocí sociálních sítí, jako jsou Facebook či Instagram, které jsou v dnešní době firmy podobného zaměření hojně využívány k interakci se zákazníky. Další příležitostí by mohlo být zvýšení komfortu zákazníků, jako třeba osobní předávání zásilek, což by zároveň mohlo zlepšit i vzájemné vztahy. Bylo vhodné začít spolupracovat s ostatními lokálními značkami nebo se například zúčastňovat různých veletrhů, výstav či módních přehlídek, to vše může povědomí o značce rapidně navýšit. Dále by to mohli být speciální akce pro věrné zákazníky například v podobě slev. Poslední příležitost je zaměřena hodně ekologicky, vzhledem k tomu, že firma produkuje poměrně velké množství plastového odpadu, tak by se mohli zamyslet nad nějakou vhodnou volbou recyklace či využití těchto zbytků.

#### **Hrozby**

Jednou z méně pravděpodobných hrozeb pro společnost je legislativní zásah státu. Poté určitě musí vzít na vědomí potenciální vstup nové konkurence na trh. Velkou hrozbou je také potenciální ztráta stálých dodavatelů.

<span id="page-32-0"></span>

| Silné stránky                                                                                                    | Slabé stránky                                                                 |  |  |  |
|----------------------------------------------------------------------------------------------------|-------------------------------------------------------------------------------|--|--|--|
| Lokalita                                                                                                    | Chybí IS (chaos ve skladu)                                                    |  |  |  |
| Široké portfolio služeb<br>Technická vybavenost dílny                                                                                                    | Není e-shop<br>Vysoké náklady na materiál                                     |  |  |  |
| Finanční podpora investorů<br>Individuální přístup k zákazníkům                                                                                                    | Malé prostory pobočky<br>Nedokonalé delegování interních aktivit<br>a procesů |  |  |  |
| Příležitosti                                                                                                    | <b>Hrozby</b>                                                                 |  |  |  |
| Zvýšení povědomí o značce v online světě<br>Osobní předávání zásilek<br>Spolupráce lokálními značkami<br>Součást komunity (veletrhy, výstavy)<br>Zpracování plastových zbytků<br>Věrnost zákazníků (speciální akce) | Legislativní opatření (stát)<br>Vstup konkurence na trh<br>Ztráta dodavatelů  |  |  |  |

Tabulka 11: SWOT analýza společnosti [vlastní zpracování]

Na závěr této části je důležité podotknout, že SWOT analýza vychází z několika dalších analýz, které byly vytvořeny předem. Jsou to analýza 7S, marketingový mix 4P, SLEPTE, 5C analýza a Porterův model.

#### <span id="page-33-0"></span>**3.1.4 Důvody k zavedení nového IS**

Hlavním důvodem, který stál za rozhodnutím společnosti TWATA o zavedení nového informačního je stále větší růst společnosti na trhu. Množství zakázek rapidně narůstá a firma již není schopná pomocí současných prostředků efektivně řídit jejich plnění, dochází k vyšší chybovosti a nedodržování předem daných termínů. S tím jsou spojené i další faktory jako je řízení skladových zásob nebo zaučování nových zaměstnanců. Je zde větší množina problémů, které by nový IS mohl vyřešit, jejich stručný přehled je uveden níže.

#### **Firemní procesy**

Ve společnosti neexistují žádné jasně dané postupy a procesy při provádění často se opakujících činností. Je to z důvodu, že zde nejsou zavedeny žádné interní postupy, podle kterých by pracovníci mohli činnosti vykonávat. Následkem tohoto faktu je, že dochází k větší chybovosti zaměstnanců při rutinních úkonech a tím se snižuje jejich efektivita. S tím je spojené i to, že v případě nějaké chyby je velmi těžké zjistit, kdo chybu udělal a kdo za ni nese odpovědnost. Společnost by ráda standardizovala tyhle procesy také proto, aby v případě nástupu nového zaměstnance byla ulehčena práce s jeho zaškolením.

#### **Přehledové sestavy**

Vzhledem k tomu, že společnost doposud žádný IS nevyužívá, tak je velice složité nějakým způsobem získat aktuální, podložené informace o stavu financí ve firmě. Díky sestavám by mohlo vedení firmy efektivněji vést společnost. Měli by jasný přehled například o stavu pohledávek vůči odběratelům, ziskovosti či přehled prodejů. Tyto sestavy vznikají pomocí spojování určitých dat z jednotlivých zdrojů, což není aktuálně možné vzhledem k tomu, že data nejsou nijak integrována.

#### **Evidence zákazníků**

Bez kvalitního CRM firma nemá šanci dlouho vzdorovat konkurenci. Vedení společnosti si uvědomuje, že s narůstajícím počtem zákazníků je důležité s nimi aktivně pracovat a komunikovat. V současné době není možné rozesílat hromadné emaily s akčními nabídkami či slevami všem zákazníkům, také chybí jakákoliv možnost evidovat předešlou komunikaci a v budoucnu na ni navazovat.

### **Nacenění zakázek**

V aktuální době neexistuje ve firmě nějaký jednotný systém při naceňování jednotlivých služeb. Nacenění ve většině případů probíhá pouze pomocí hrubého odhadu na základě předchozích zkušeností s obdobnými zakázkami, nikdy to ale není přesné. Firma bere na vědomí, že tenhle fakt se musí co nejdříve změnit, tak aby byla schopna vytvářet předem odhadnutelný zisk podložený daty.

#### **Centralizace dat**

Ve firmě jsou veškerá data vedena pouze v jednotlivých dokumentech kancelářského balíku Microsoft Office. Důsledkem toho vznikají nestrukturované materiály v rozdílných formátech, které jsou umístěny na různých cloudech a externích úložištích, takže přístup k nim je velmi nepohodlný a zdlouhavý. Centralizace všech těchto dat do jednoho systému by pomohla zvýšit efektivitu především při administrativní práci. Zároveň by se mohli ze systému vytvářet i reporty, které již byly zmíněny výše.

#### **Řízení skladových zásob**

S nárůstem poptávky po službách společnosti vzniká pochopitelně i větší tlak na rychlejší a přesnější řízení zásob na skladě, tak aby byly jednotlivé zakázky vyřízeny co možná v nejkratším čase a zároveň, aby docházelo k minimálním ztrátám materiálů. Společnosti chybí jakákoliv evidence o těchto zásobách a jejich čerpání, nutně potřebují zavést evidenci objednávek, kde bude možné zjistit, v jaké fázi přípravy se zakázka nachází, či byla již zhotovena nebo jestli nedošlo k navýšení původně objednávaného množství zboží.

#### **Evidence informací o zaměstnancích**

Informační systém by firmě mohl pomoci s vedením dat o jednotlivých zaměstnancích. Mohla by to být například data o docházce, čerpání dovolené či nemocenské, ze kterých by se následně mohli dělat ucelené závěry, a firma by v případě neshody se zaměstnancem měla pojistku v tom smyslu, že by byla veškerá data centralizována v IS a mohla by se na ně kdekoliv a kdykoliv podívat. Zároveň by i zaměstnanci měli příležitost nahlédnout na data o sobě samých a na základě nich dělat osobní rozhodnutí ve vztahu k dané pracovní pozici.

## <span id="page-36-0"></span>**4 NÁVRH ŘEŠENÍ A PŘÍNOS NÁVRHŮ ŘEŠENÍ**

V této části je sestaven návrh implementace informačního systému pro společnost TWATA.

## <span id="page-36-1"></span>**4.1 Identifikační listina projektu**

Název projektu: Implementace informačního systému Cíl: Implementace předem vybraného IS do společnosti TWATA do 31. 6. 2020 při dodržení plánovaného rozpočtu 180 000 Kč

### **Milníky projektu**

<span id="page-36-2"></span>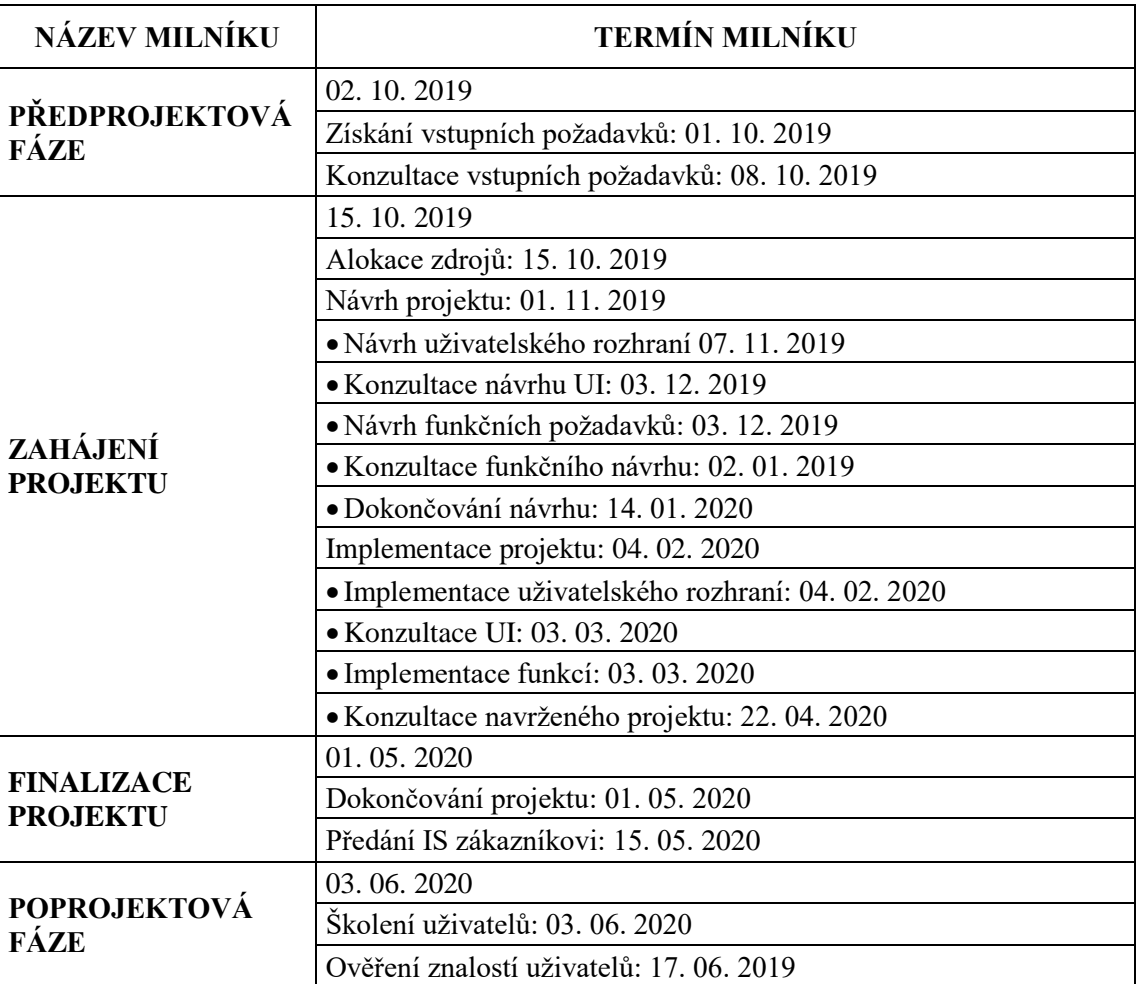

Tabulka 12: Milníky projektu [vlastní zpracování]

Plánovaný termín zahájení: 02. 10. 2019

Plánovaný termín ukončení: 31. 6. 2020

Plánované celkové náklady: 180 000 Kč (vypočítané 147 268 Kč; rezerva 30 000 Kč)

## <span id="page-37-0"></span>**4.2 Logický rámec**

V tabulce níže je zobrazen logický rámec pro implementace informačního systému. Jsou zde znázorněny cíle, záměry, výstupy a aktivity, které je třeba splnit, tak aby bylo dosaženo předpokládaného cíle.

<span id="page-37-1"></span>

|              | <b>Popis</b>                                                                                      | <b>OOU</b>                                                                                                 | Způsob ověření                          | Předpoklady                                                                                                    |
|--------------|---------------------------------------------------------------------------------------------------|----------------------------------------------------------------------------------------------------|-----------------------------------------|----------------------------------------------------------------------------------------------------|
|              | 1. Zefektivnění a<br>urychlení procesů<br>firmy                                                   | 1. Navýšení počtu<br>zakázek o 15 % ročně                                                                  | 1. Roční zhodnocení<br>zakázek          |                                                                                                    |
| <b>ZÁMĚR</b> | 2. Navýšení zisku                                                                                 | 2. Zvýšení zisku o 10 %<br>ročně                                                                           | 2. VZZ                                  |                                                                                                    |
|              | 3. Navýšení místa na<br>disku úměrně<br>3. Záloha dat<br>s provedenými procesy v<br>IS            |                                                                                                    | 3. Průzkumník souborů                   |                                                                                                    |
|              | 4. Jednodušší<br>přístup k datům<br>firmy                                                         | 4. Zrychlení přístupu<br>k datům o 5 %                                                                     | 4. Čas vykázaný ve<br>statistikách      |                                                                                                    |
|              | 5. Přesnější a<br>rychlejší získávání<br>znalostí z procesů<br>firmy                              | 5. Zpřesnění a zrychlení<br>zpětné vazby ve formě<br>reportu o 12 %                                        | 5. Reporty společnosti                  |                                                                                                    |
|              | 6. Spokojenost<br>zaměstnanců                                                                     | 6. Uspokojivější zpětná<br>vazba od zaměstnanců                                                            | 6. Pravidelné schůzky se<br>zaměstnanci |                                                                                                    |
| ūй           | 1. Implementace<br>předem vybraného<br>IS do 31.6.2020<br>při dodržení<br>plánovaného<br>rozpočtu | 1.1. Dokumentace<br>1.1. Nepřekročení<br>projektu, smlouva,<br>rozpočtu 180 000 Kč.<br>faktury, účetnictví |                                         | - neúspěšná implementace<br>- překročení rozpočtu<br>- nedůsledné zaškolení<br>klienta<br>- špatně napsaná smlouva<br>- změna požadavků klienta |
|              |                                                                                                   | 1.2. Dodržení termínu<br>31.6.2020                                                                         | 1.2. Dokumentace<br>projektu, smlouva   | - logistické komplikace<br>s dodavatelem severu                                                                                                 |
|              |                                                                                                   | 1.1. Maximální rozpočet<br>180 000 Kč                                                                      | 1.1. Faktura za projekt                 | - nedostatečně srozumitelné<br>zadání od zákazníka                                                                                              |
| VÝSTUPY      | 1. Získání<br>požadavků od<br>zákazníka                                                           | 1.2. Časová náročnost<br>nepřesáhne 50 ČLD                                                                 | 1.2. Kontrola docházky                  | - nedostatečný zisk                                                                                                    |
|              |                                                                                                   | 1.3. Vkusný UI                                                                                             | 1.3. Hodnocení<br>zákazníka             | - nevyhovující vzhled IS                                                                                                    |
|              | 2. Alokované zdroje<br>2. Alokace zdrojů<br>nepřesáhnou hodnotu<br>na projekt<br>150 000 Kč.      |                                                                                                    | 2. Faktura za projekt                   | - náklady přesáhnou<br>rozpočet                                                                                                    |

Tabulka 13: Logický rámec [vlastní řešení]

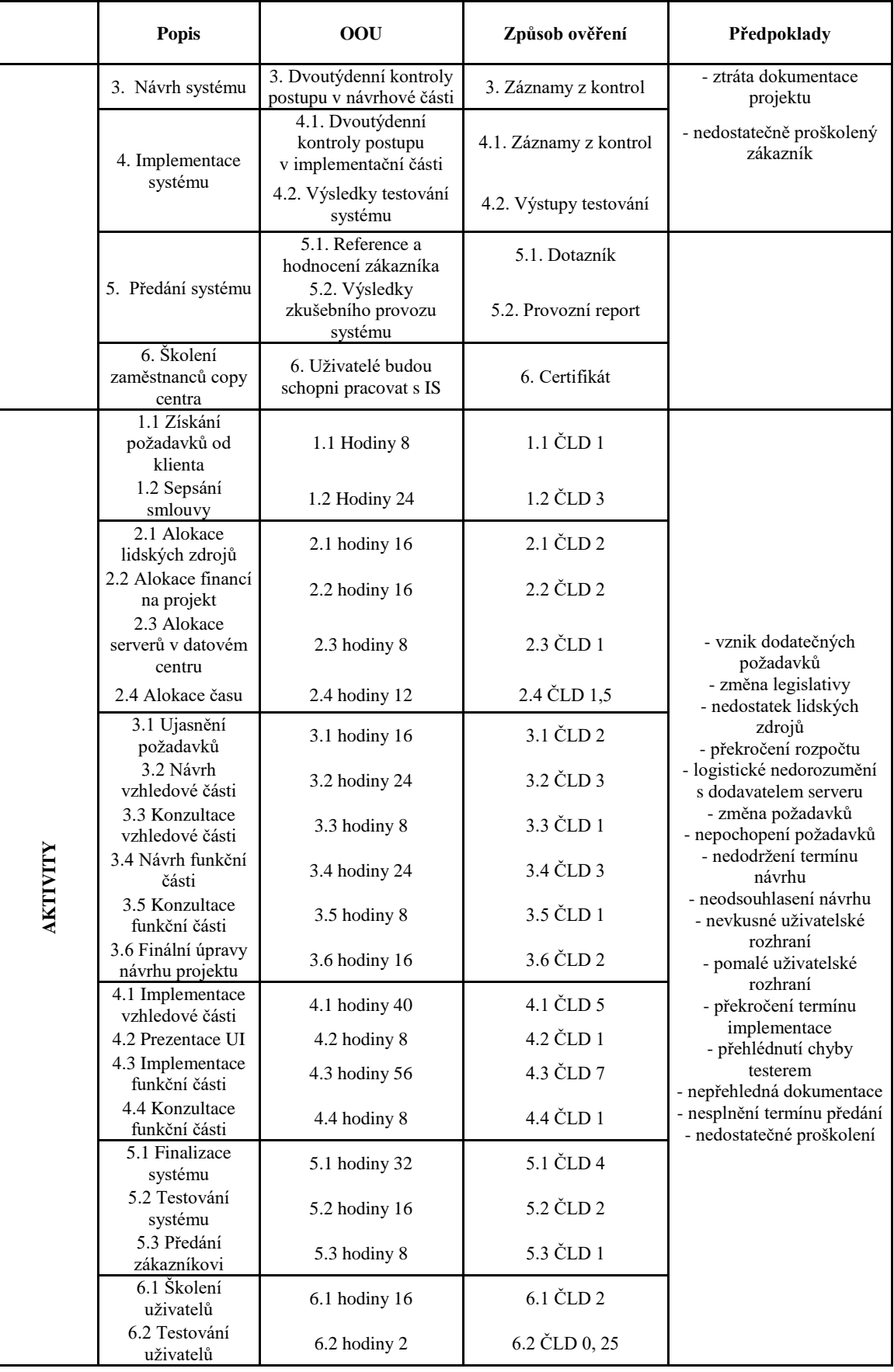

## <span id="page-39-0"></span>**4.3 Co projekt neřeší**

- Následnou údržbu projektu po finalizaci,
- Přidání dodatečných požadavků po implementační fázi,
- Platby spojení s řešením.

### **Měkká kritéria úspěšnosti**

- Vkusné uživatelské rozhraní,
- Rychlé zpracování dat,
- Velmi nízká chybovost.

## <span id="page-39-1"></span>**4.4 WBS**

V následující tabulce jsou identifikovány veškeré činnosti, které musí být vykonány k úspěšné realizaci projektu. Pro větší přehlednost je pod tabulkou také vložen diagram, díky kterému jsme lépe schopni si představit posloupnost činností.

<span id="page-39-2"></span>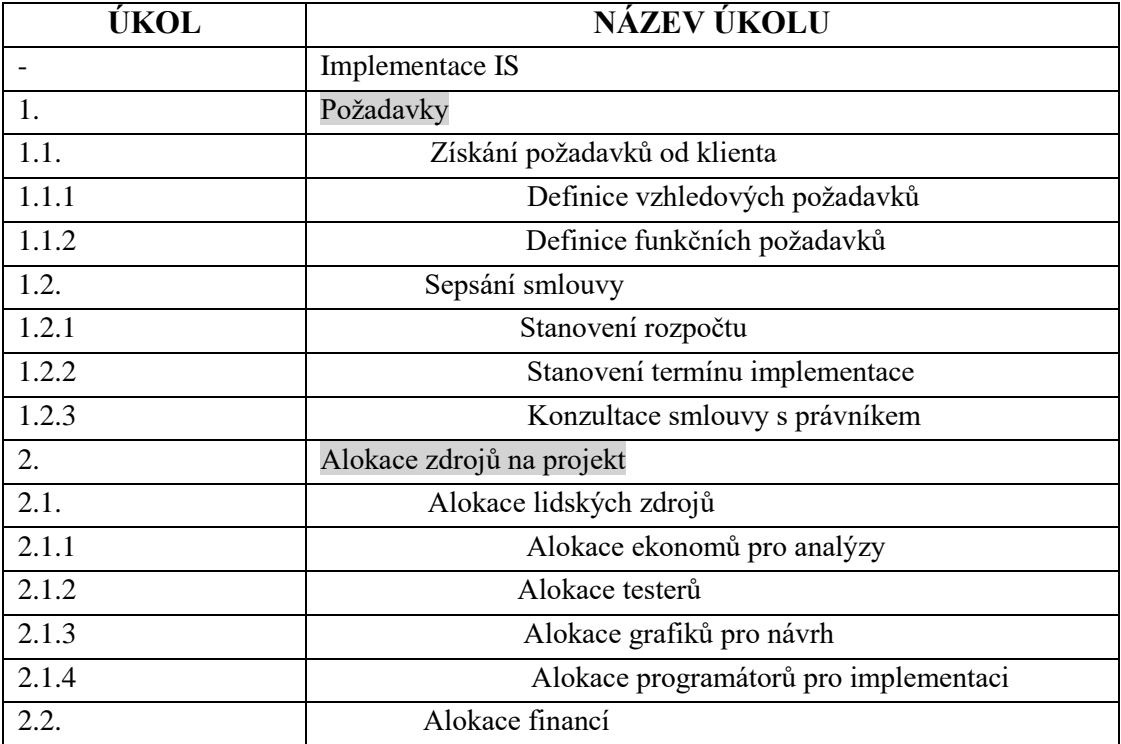

Tabulka 14: Identifikované činnosti [vlastní zpracování]

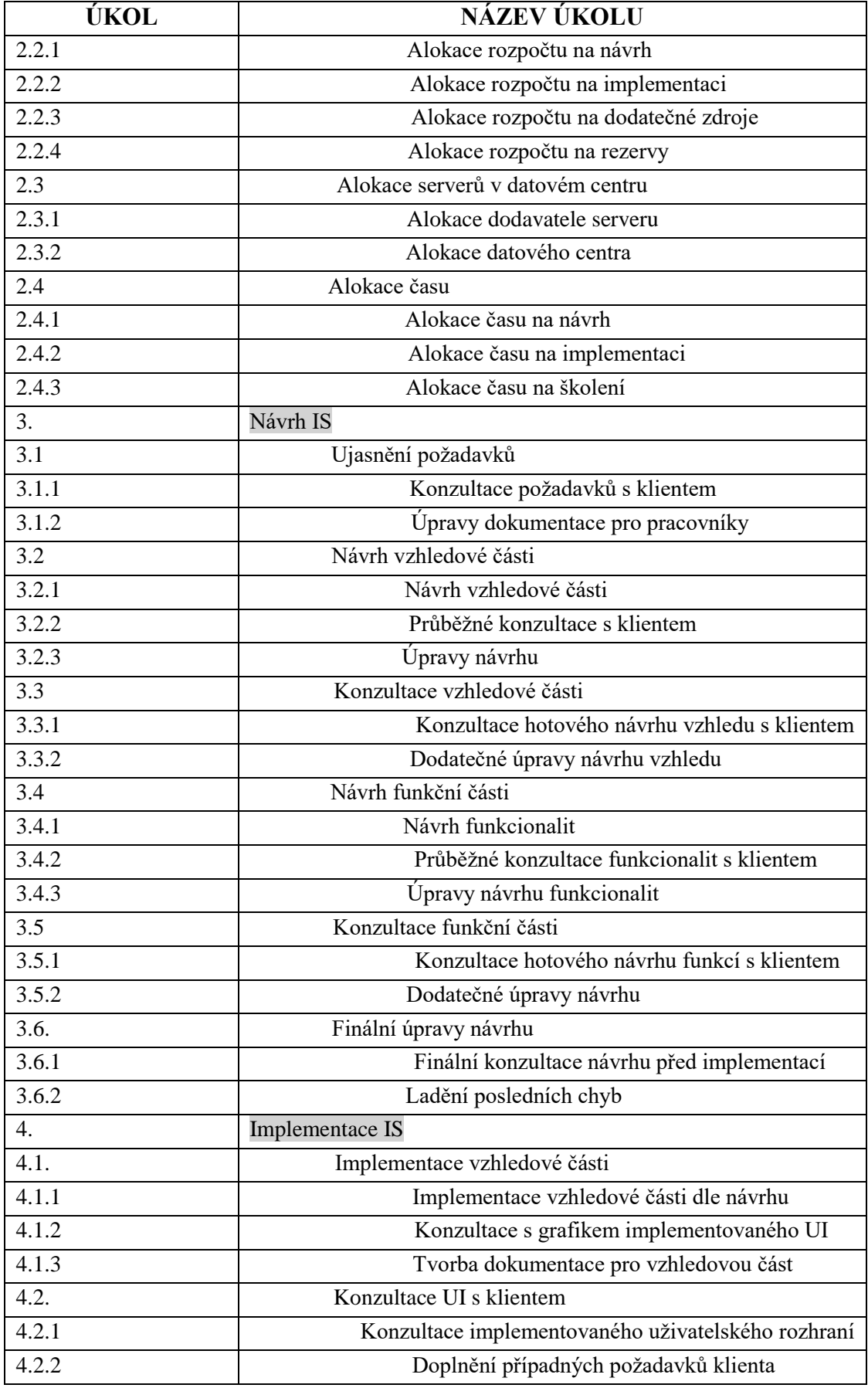

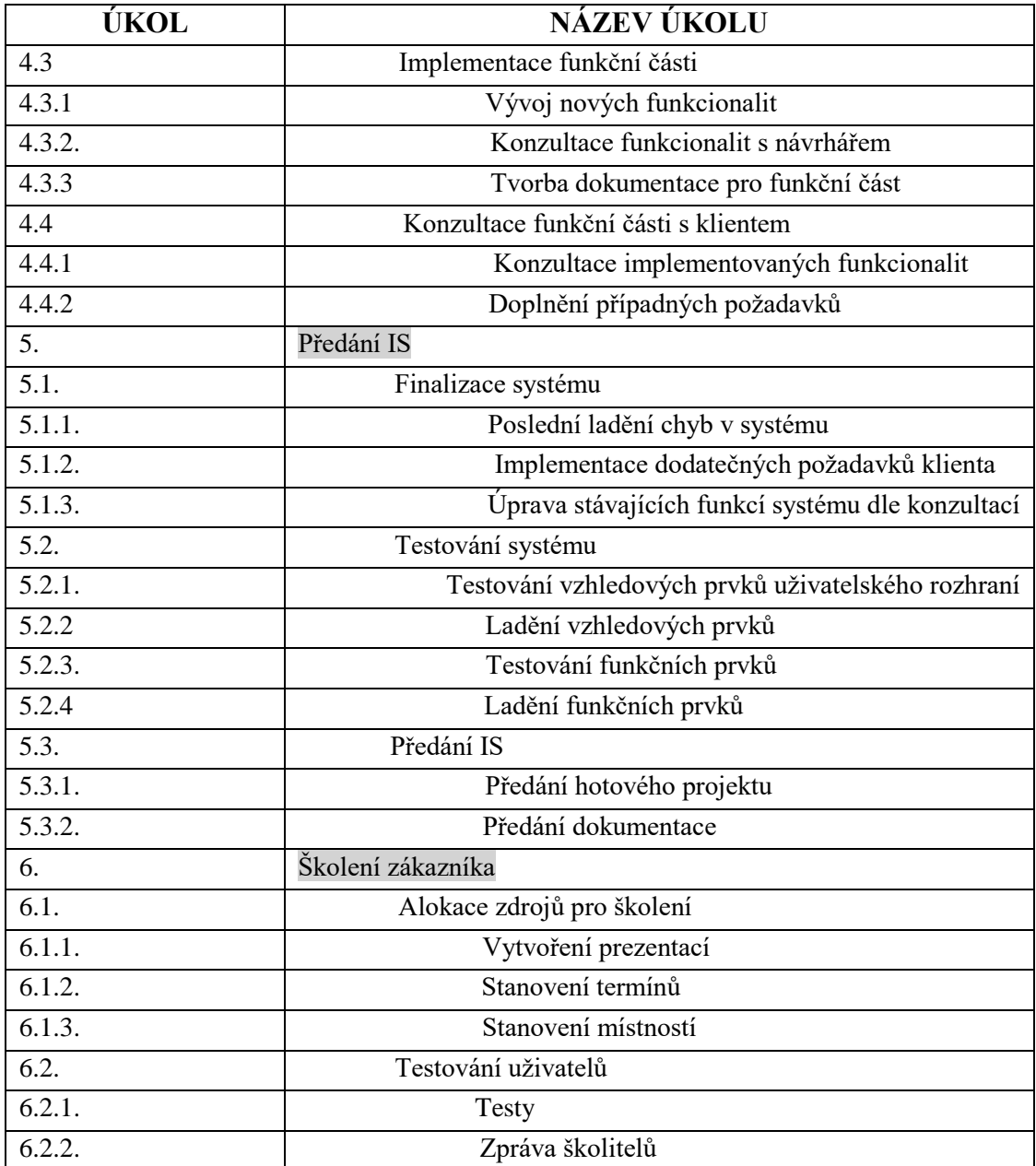

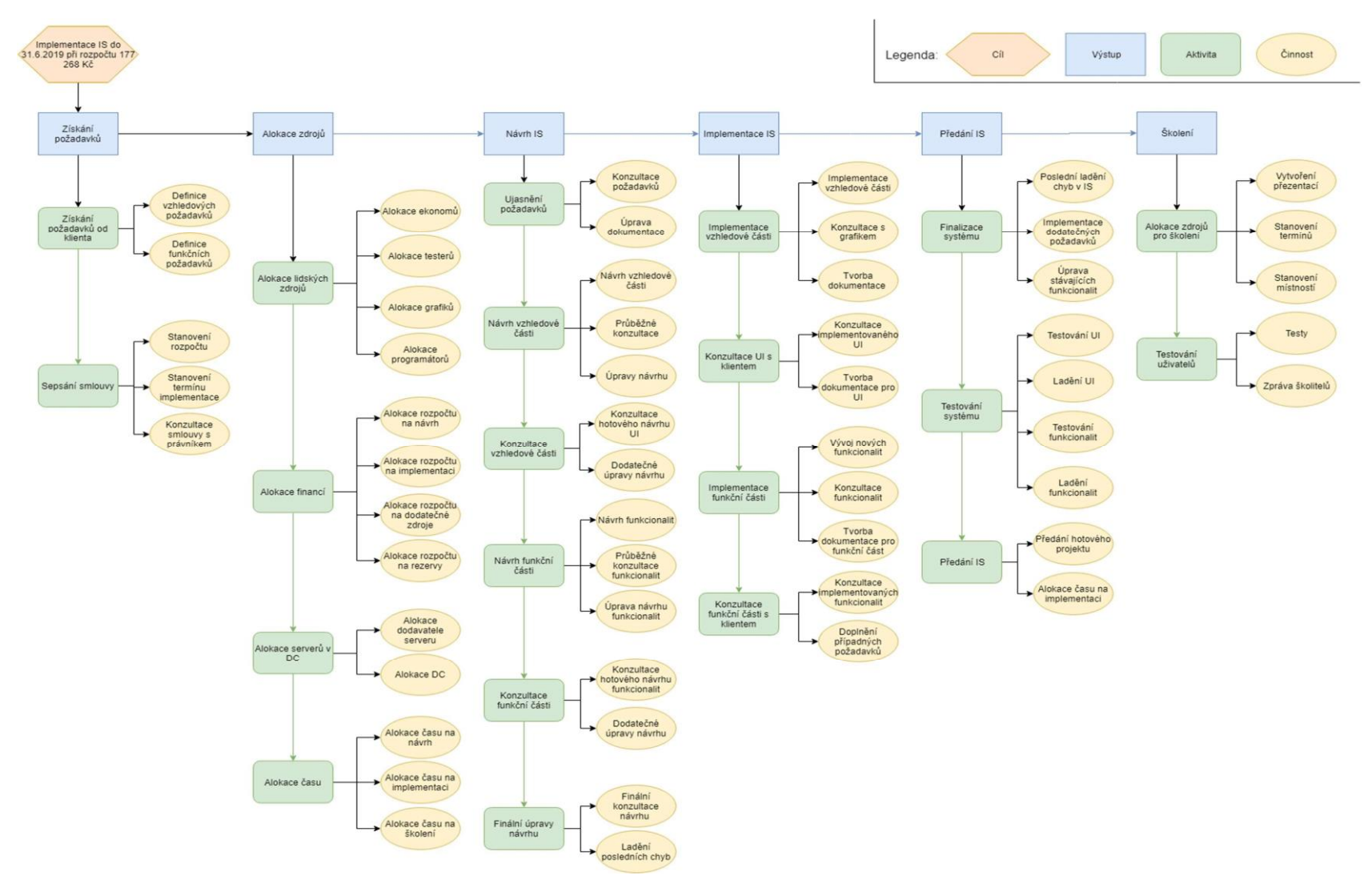

<span id="page-42-0"></span>Obrázek 6: WBS grafické zpracování [vlastní zpracování]

## <span id="page-43-0"></span>**4.5 Projektový tým**

Projektový tým, který byl sestaven k přípravě projektu implementace informačního systému se skládá z ekonoma, který má za úkol dohlížet nad čerpáním finančních zdrojů, které byly pro tento projekt uvolněny. Dále je zde grafik, který navrhuje uživatelské rozhraní po stránce vzhledu, následuje programátor, osoba určená k proškolení zaměstnanců a QA specialista. Všechny tyhle osoby zaštiťuje projektový manager, který přiděluje úkoly a kontroluje jejich kvalitu provedení.

#### <span id="page-43-1"></span>**4.5.1 RACI matice**

K přidělení a zobrazení zodpovědností jednotlivých členů týmu je využita matice zodpovědnosti, také známá jako RACI. Kde písmeno **R** (responsible) určuje, kdo je za daný úkol zodpovědný. **A** (accountable) je osoba, která je zodpovědná za provedení celého úkolu. **C** (consulted) osoba označená tímto písmenem může poskytnout cenné rady při řešení úkolu. **I** (informed) označuje osobu, která má být informována o průběhu konkrétního úkolu.

<span id="page-43-2"></span>

| Činnost | Vedoucí | <b>Ekonom</b> | <b>Grafik</b> | Programátor | Školitel | QA            | Zákazník      | Externí     |
|---------|---------|---------------|---------------|-------------|----------|---------------|---------------|-------------|
| 1.1.1   | R, A    | $\mathcal{C}$ | $\mathbf C$   |             |          | $\mathbf C$   | $\mathbf C$   |             |
| 1.1.2   | R, A    | $\mathbf C$   |               | $\mathbf C$ |          |               | $\mathcal{C}$ |             |
| 1.2.1   | R, A    | $\mathbf C$   |               |             |          |               | $\mathcal{C}$ |             |
| 1.2.2   | R, A    | $\mathbf C$   | $\mathbf C$   | $\mathbf C$ |          | $\mathcal{C}$ |               |             |
| 1.2.3   | R, A    |               |               |             |          |               | $\mathbf C$   | $\mathbf C$ |
| 2.1.1   | R, A    | $\mathbf C$   |               |             |          |               |               |             |
| 2.1.2   | R, A    |               |               |             |          | $\mathbf C$   |               |             |
| 2.1.3   | R, A    |               | $\mathsf{C}$  |             |          |               |               |             |
| 2.1.4   | R, A    |               |               | $\mathbf C$ |          |               |               |             |
| 2.2.1   | A, I    | $\mathbf R$   | $\mathsf{C}$  |             |          | $\mathbf C$   | $\mathbf I$   |             |
| 2.2.2   | A, I    | $\mathbf R$   |               | $\mathbf C$ |          |               | $\mathbf I$   |             |
| 2.2.3   | A, C    | $\mathbf R$   |               |             |          |               | $\bf{I}$      |             |
| 2.2.4   | A, C    | $\mathbf R$   |               |             |          |               | $\bf{I}$      |             |
| 2.3.1   | R, A    | $\mathbf C$   |               | $\mathbf I$ |          | $\mathbf I$   | $\bf{I}$      | $\mathbf C$ |

Tabulka 15: RACI matice [vlastní zpracování]

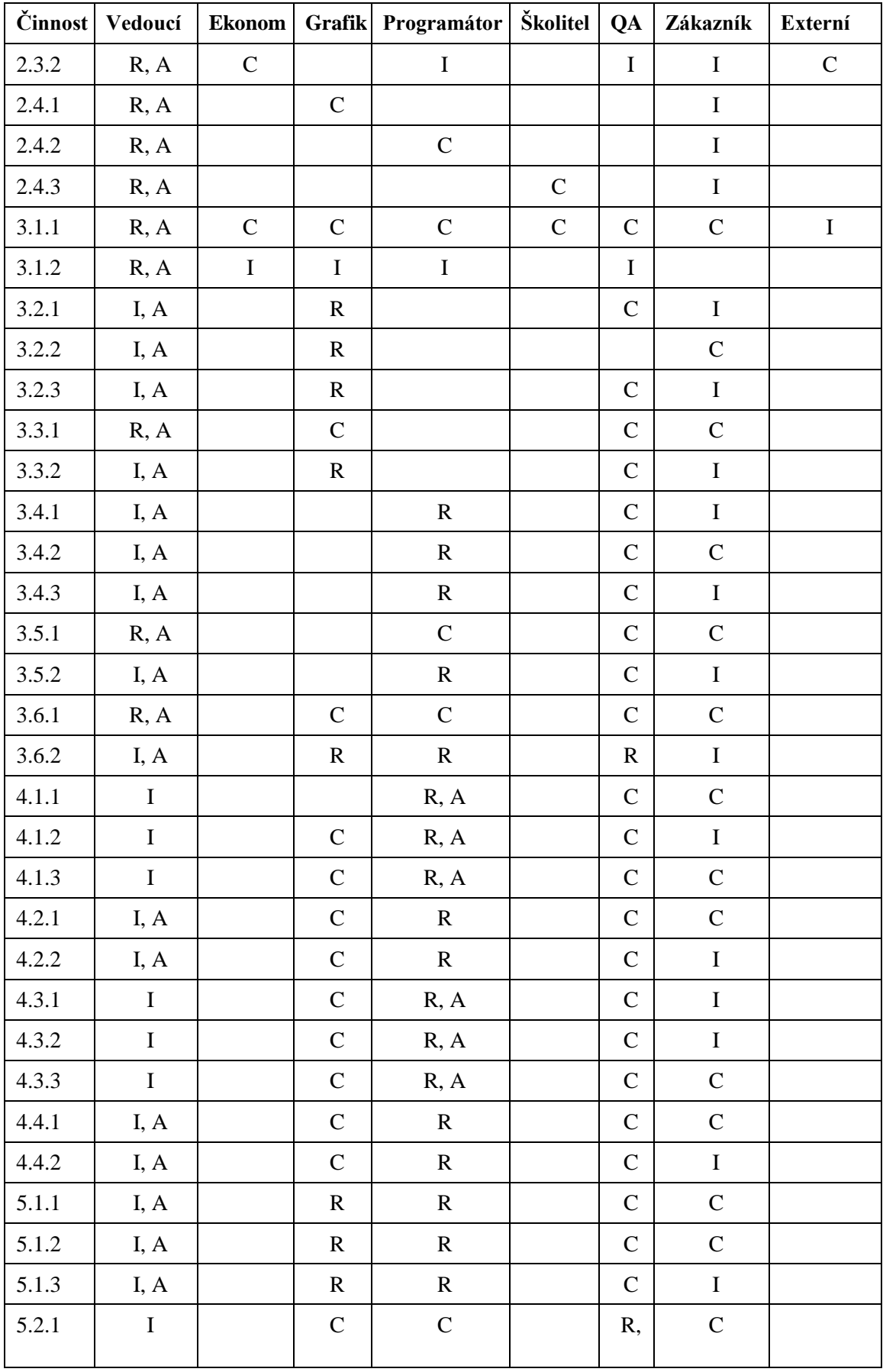

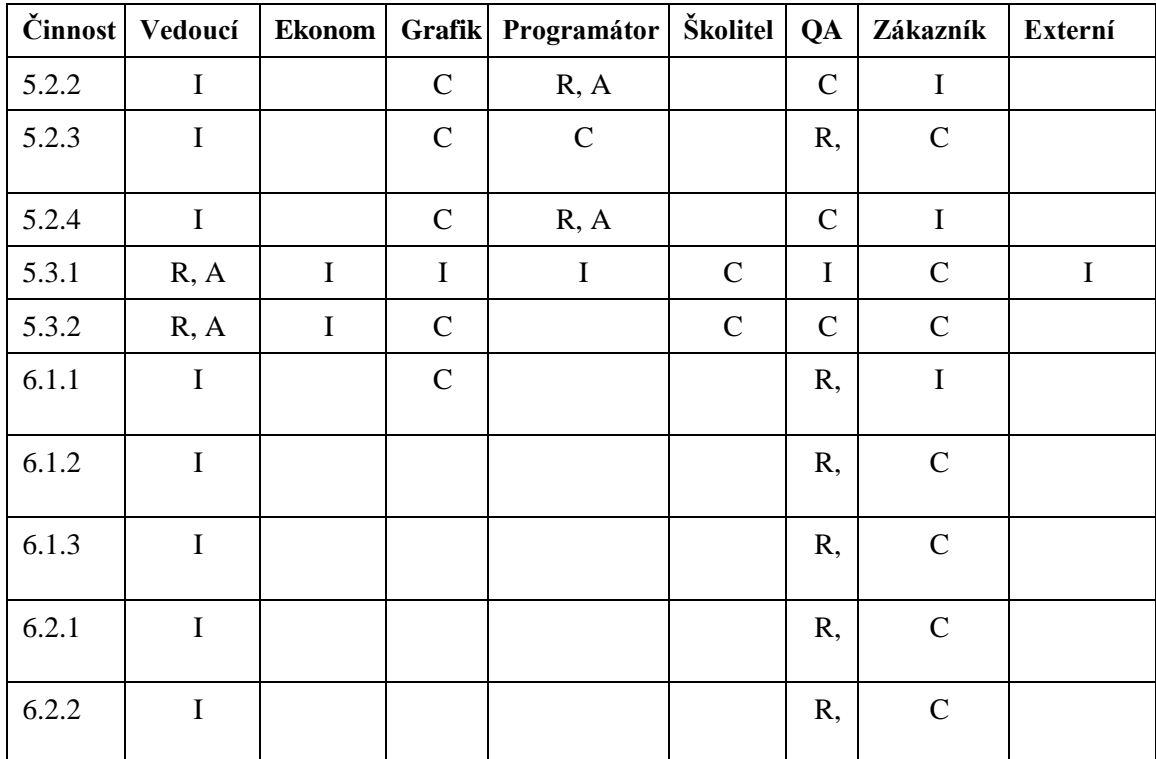

### <span id="page-45-0"></span>**4.6 Analýza rizik**

V této části práce je sestaveny analýza rizik projektu. Pro analýzu rizik byla zvolena metoda RIPRAN. V prvním kroku této metody se identifikují veškerá možná rizika, poté se kvantifikují, určí se scénáře a opatření, tak aby byla hodnota dopadu rizika na projekt co nejnižší. Po všech předcházejících krocích se určí nová, konečná hodnota rizika.

### <span id="page-45-1"></span>**4.6.1 Identifikace rizik projektu**

Popis možných rizik, které se mohou v projektu objevit:

#### **Změna vstupních požadavků**

Je možné, že klient nebude schopen své požadavky definovat na začátku projektu úplně jasně nebo, že se v průběhu jeho realizace změní nějaký z jeho pohledů na věc a bude chtít jiné řešení. Zde může nastat problém, který vyústí ve větší časovou náročnost na projekt nebo větší finanční zatížení.

#### **Překročení rozpočtu**

Tahle situace může nastat v situaci, kdy nebude příprava na projekt relevantně nachystána nebo když projektový manager špatně odhadne jeho náročnost. Po prvních týdnech dojde k zjištění, že nám stávají lidské zdroje nedostačují, a budeme muset outsourcovat další, tím se pochopitelně zvýší náklady na mzdy.

#### **Nedodržení smluvních podmínek**

V průběhu realizace projektu může nastat situace, kdy klient nedodrží nějakou ze smluvních podmínek jednou či opakovaně. V ten moment může dojít k pozastavení či úplnému ukončení projektových prací a připsání smluvních pokut.

#### **Změna legislativy**

Legislativní zásah ze strany státu, který může ohrozit celkovou realizaci projektu.

#### **Nevhodně navržený projekt realizace**

Tahle situace může nastat v situaci, kdy projektový manager nepochopí konkrétní požadavky klienta a bude pracovat s mylnými domněnkami. To může mít za následek prodloužení celkové realizace projektu, prodražení či úplné neodsouhlasení návrhu a odstoupení od smlouvy.

#### **Nevkusné uživatelské rozhraní**

Klient nebude souhlasit s navrženým designem informačního systému. Tomuhle riziku se dá předejít pomocí kvalitní analýzy vstupních požadavků klient.

#### **Pomalé uživatelské rozhraní**

Projektový tým podcení náročnost daného informačního systému, který například nebude zvládat tak velké množství uživatelů, či mu bude déle trvat integrovat data z různých zdrojů.

#### **Zánik klienta**

Klient bude ve finanční tísni a bude nucena, nebude moci platit pohledávky ani mzdy a bude nucena ukončit svoje podnikání.

#### **Nedodržení termínu implementace**

Může nastat v situaci, kdy bude špatně odhadnuta časová náročnost na jednotlivé činnosti. Tím, že je projekt složen z úkolů, které na sebe navazují, proto zpoždění jednoho úkolu má za následek zpoždění dalších částí.

#### **Nedostatečné proškolení zaměstnanců**

V případě, že nebudou zaměstnanci společnosti schopni korektně pracovat s informačním systémem, tak budou nutné další konzultace, které mohou navýšit časovou náročnost a finanční náklady. Informační systém bude pro společnost TWATA factory s.r.o. užitečný pouze v situaci, kdy s ním budou umět všichni zaměstnanci efektivně zacházet.

#### **Výběr nevhodného dodavatele serveru**

V případě, že nebude server, na kterém informační systém pude postaven správně fungovat či nebude schopný pojmout požadovaný objem, může nastat problém, se kterým je nutné předem počítat.

<span id="page-47-0"></span>

| Číslo | <b>Hrozba</b>                       | Scénář                                                                        |
|-------|-------------------------------------|-------------------------------------------------------------------------------|
| 1     | Změna vstupních požadavků           | Prodloužení doby realizace projektu                                           |
| 2     | Překročení rozpočtu                 | Vyšší náklady na projekt, nutnost<br>získání dalších finančních<br>prostředků |
| 3     | Nedodržení smluvních podmínek       | Smluvní pokuty, odstoupení od<br>smlouvy                                      |
| 4     | Změna legislativy                   | Navýšení nákladů z důvodu nutných<br>úprav                                    |
| 5     | Nevhodně navržený projekt realizace | Prodloužení doby realizace projektu,<br>navýšení nákladů                      |
| 6     | Nevkusné uživatelské rozhraní       | Neschopnost prezentace<br>požadovaného obsahu                                 |
| 7     | Pomalé uživatelské rozhraní         | Neefektivní práce s IS                                                        |
| 8     | Zánik klienta                       | Ztráta zákazníka, vyšší náklady                                               |
| 9     | Nedodržení termínu implementace     | Vyšší náklady z důvodu penalizace                                             |
| 10    | Nedostatečné proškolení zaměstnanců | Nutnost dodatečných konzultací                                                |
| 11    | Výběr nevhodného dodavatele serveru | Celkové zpoždění realizace projektu                                           |

Tabulka 16: Identifikace rizik [vlastní zpracování]

#### <span id="page-48-0"></span>**4.6.2 Kvantifikace rizik projektu**

<span id="page-48-2"></span>V následující tabulce jsou znázorněna veškerá rizika, jejich pravděpodobnosti, které byly určeny na základě odhadu. Další sloupce tabulky obsahují možný dopad rizika na projekt a hodnotu tohoto rizika.

| <b>VP</b> | Vysoká pravděpodobnost  | $>66\%$    |
|-----------|-------------------------|------------|
| SP        | Střední pravděpodobnost | $33 - 66%$ |
| NP        | Nízká pravděpodobnost   | $<$ 33 %   |

Tabulka 17: Hodnoty pravděpodobností [2]

<span id="page-48-3"></span>

| Číslo          | Pravděpodobnost | Dopad na projekt | Hodnota rizika |
|----------------|-----------------|------------------|----------------|
| $\mathbf{1}$   | <b>VP</b>       | <b>MD</b>        | <b>SHR</b>     |
| $\overline{2}$ | <b>SP</b>       | <b>SD</b>        | <b>SHR</b>     |
| 3              | NP              | <b>MD</b>        | <b>MHR</b>     |
| $\overline{4}$ | NP              | <b>SD</b>        | <b>MHR</b>     |
| 5              | NP              | <b>SD</b>        | <b>MHR</b>     |
| 6              | NP              | <b>SD</b>        | <b>MHR</b>     |
| $\overline{7}$ | NP              | <b>VD</b>        | <b>SHR</b>     |
| 8              | NP              | <b>VD</b>        | <b>SHR</b>     |
| 9              | <b>SP</b>       | <b>VD</b>        | <b>VHR</b>     |
| 10             | <b>VP</b>       | <b>SD</b>        | <b>VHR</b>     |
| 11             | <b>SP</b>       | <b>VD</b>        | <b>VHR</b>     |

Tabulka 18: Kvantifikace rizik [vlastní zpracování]

### <span id="page-48-1"></span>**4.6.3 Opatření rizik**

Ke každému riziku je nutné zvolit relevantní opatření, tak aby byla jeho hodnota snížena. V tabulce níže jsou vypsána jednotlivá opatření, k již uvedeným rizikům a také nové hodnoty rizik, která byly sníženy díky jednotlivým opatřením.

<span id="page-49-2"></span>

| Číslo          | Opatření                                                                                             | Nová hodnota rizika |
|----------------|----------------------------------------------------------------------------------------------------|---------------------|
| $\mathbf{1}$   | Smluvní zajištění na změnu požadavků                                                                 | <b>MHR</b>          |
| $\overline{2}$ | Splátkový kalendář                                                                                   | <b>MHR</b>          |
| 3              | Vyjednávání s druhou smluvní stranou, ošetřeno ve<br>smlouvě                                         | <b>MHR</b>          |
| $\overline{4}$ | Vyjednávání nových smluvních podmínek                                                                | <b>MHR</b>          |
| 5              | Důkladná vstupní analýza, seznam konkrétních<br>požadavků                                            | <b>MHR</b>          |
| 6              | Průběžné konzultace nad designem IS                                                                  | <b>MHR</b>          |
| $\overline{7}$ | Důkladná vstupní analýza, seznam konkrétních<br>požadavků                                            | <b>MHR</b>          |
| 8              | Pojištění                                                                                            | <b>MHR</b>          |
| 9              | Dodržování předem navrženého harmonogramu                                                            | <b>SHR</b>          |
| 10             | Vytvoření uživatelských manuálů, certifikace pro<br>zaměstnance po ověření znalostí na konci školení | <b>SHR</b>          |
| 11             | Reference s obdobných projektů, kvalitní výběrové řízení                                             | <b>MHR</b>          |

Tabulka 19: Opatření k rizikům [vlastní zpracování]

#### <span id="page-49-0"></span>**4.6.4 Posouzení rizik**

Analýza rizik prokázala, že existuje relativně velké množství hrozeb, které by mohl projekt ohrozit. Avšak většina z těchto rizik byla pomocí určitých opatření snížena na minimální hodnoty, větší důraz musí být kladen na rizika č. 9 a č. 10, u kterých je hodnota rizika střední.

Ovšem tímhle práce s riziky nekončí. Je nutné veškeré hrozby dále monitorovat a v případě vzniku nových v průběhu projektu je neprodleně zahrnout do analýzy.

## <span id="page-49-1"></span>**4.7 Časová analýza**

V následující kapitole je zanalyzovaná časová náročnost projekt, k vyobrazení posloupnosti jednotlivých činností byl zvolen Ganttův diagram, který vychází z tabulky činností níže.

<span id="page-50-0"></span>

| Označení     | Název činnosti        | <b>Doba</b> | Zahájení   | Dokončení  | Předchůdci   |
|--------------|-----------------------|-------------|------------|------------|--------------|
| činnosti     |                       | trvání/     |            |            |              |
|              |                       | ČLD         |            |            |              |
| A            | Získání požadavků od  | 1 den       | 15.10.2019 | 15.10.2019 | X            |
|              | klienta               |             |            |            |              |
| B            | Sepsání smlouvy       | 3 dny       | 16.10.2019 | 18.10.2019 | A            |
| $\mathsf{C}$ | Alokace lidských      | $2 \,$ dny  | 21.10.2019 | 22.10.2019 | B            |
|              | zdrojů                |             |            |            |              |
| D            | Alokace finančních    | $2 \,$ dny  | 23.10.2019 | 24.10.2019 | $\mathbf C$  |
|              | zdrojů                |             |            |            |              |
| ${\bf E}$    | Alokace serveru       | 1 den       | 25.10.2019 | 25.10.2019 | D            |
| F            | Alokace času          | $1,5$ dnů   | 28.10.2019 | 29.10.2019 | E            |
| G            | Ujasnění požadavků    | $2 \,$ dny  | 30.10.2019 | 31.10.2019 | $\mathbf{F}$ |
| H            | Návrh vzhledové části | 3 dny       | 04.11.2019 | 06.11.2019 | G            |
| $\mathbf I$  | Konzultace vzhledové  | 1 den       | 07.11.2019 | 07.11.2019 | H            |
|              | části                 |             |            |            |              |
| J            | Návrh funkční části   | 3 dny       | 9.12.2019  | 11.12.2019 | I            |
| K            | Konzultace funkční    | 1 den       | 16.12.2019 | 18.12.2019 | $\mathbf{J}$ |
|              | části                 |             |            |            |              |
| L            | Finální úpravy návrhu | $2 \,$ dny  | 06.01.2020 | 07.01.2020 | I, K         |
| M            | Implementace          | 5 dní       | 20.01.2020 | 24.01.2020 | L            |
|              | vzhledové části       |             |            |            |              |
| ${\bf N}$    | Konzultace UI         | 1 den       | 10.02.2020 | 14.02.2020 | M            |
|              | s klientem            |             |            |            |              |
| $\mathbf{O}$ | Implementace          | 7 dní       | 17.02.2020 | 25.02.2020 | $\mathbf N$  |
|              | funkční části         |             |            |            |              |
| $\mathbf{P}$ | Konzultace funkční    | 1 den       | 12.03.2020 | 12.03.2020 | $\mathbf{O}$ |
|              | části s klientem      |             |            |            |              |
| Q            | Finalizace systému    | 4 dny       | 06.04.2020 | 09.04.2020 | $\mathbf{P}$ |
| $\mathbf R$  | Testování systému     | $2 \,$ dny  | 16.04.2020 | 17.04.2020 | Q            |
| S            | Předání IS            | 1 den       | 13.05.2020 | 13.05.2020 | $\mathbf R$  |
| T            | Školení               | 2, 25 dnů   | 26.05.2020 | 28.05.2020 | S.           |
| $\mathbf U$  | Testování uživatelů   | $0,25$ dnů  | 10.06.2020 | 10.06.2020 | $\mathbf T$  |

Tabulka 20: Činnosti projektu [vlastní zpracování]

<span id="page-51-0"></span>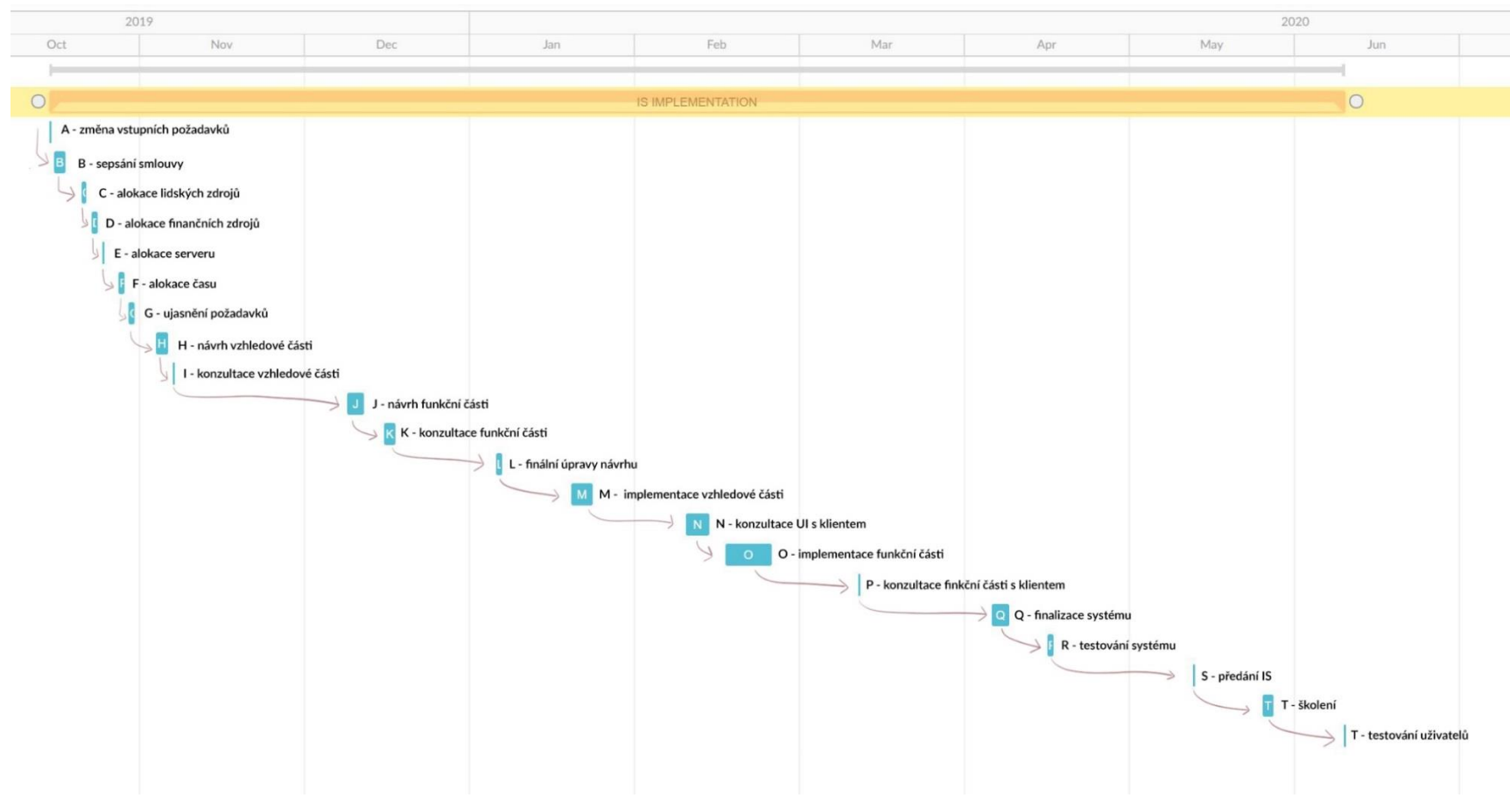

Obrázek 7: Ganttův diagram [vlastní zpracování]

Z provedené časové analýzy můžeme vyvodit několik závěrů. Při pohledu na Ganttův diagram vyplývá, že na sebe veškeré činnosti od A až T bezprostředně navazují. Zároveň je nutné podotknout, že veškeré činnosti leží na kritické cestě a tím pádem, je velká pravděpodobnost, že nedojde k dodržení plánovaného termínu implementace. Z toho důvodu bych doporučil přidat alespoň dva pracovní dny jako rezervu.

Mezi jednotlivými činnostmi a jejich realizací je v některých případech poměrně velká časová prodleva např. mezi činností I a J. Tyhle prodlevy jsou způsobeny tím, že členové projektového týmu pracují souběžně na dalších projektech, a proto nemohou věnovat svoje veškeré časové prostředky pouze této implementaci.

### <span id="page-52-0"></span>**4.8 Plánovaný rozpočet**

K sestavení rozpočtu je nutné odhadnout hodinovou cenu členů týmu a externích pracovníků, kteří se budou účastnit realizace projektu. Tyhle odhadované hodinové sazby jsou vyobrazeny v tabulce níže a přiřazeny k jednotlivým pracovníkům, také jsou zde uvedeny zkratky, které budou využity při rozepisování jednotlivých činností a jejich finančního ohodnocení.

<span id="page-52-1"></span>

| <b>NÁZEV ZDROJE</b>  | HODINOVÁ SAZBA V ČK            |  |
|----------------------|--------------------------------|--|
| Vedoucí projektu [V] | 200                            |  |
| Ekonom [E]           | 140                            |  |
| Grafik [G]           | 150                            |  |
| Programátor [P]      | 150                            |  |
| Školitel [Š]         | 120                            |  |
| Tester [T]           | 120                            |  |
|                      | Variabilní                     |  |
| Externí [E]          | - Právník [E-P]: 500           |  |
|                      | - Dodavatel serveru [E-D]: 300 |  |
| Režie                | 10 % z nákladů                 |  |

Tabulka 21: Hodinové sazby [vlastní zpracování]

<span id="page-53-0"></span>

| Kód činnosti | Doba trvání<br>v hodinách | Zkratka zdroje               | Náklady v KČ |
|--------------|---------------------------|------------------------------|--------------|
| 1.           | 32                        | $\overline{\phantom{a}}$     | 18 000       |
| 1.1.         | 8                         | $\blacksquare$               | 4 200        |
| 1.1.1        | $\overline{4}$            | V, E, G, T                   | 2 2 4 0      |
| 1.1.2        | $\overline{4}$            | V, E, P                      | 1960         |
| 1.2.         | 24                        | $\qquad \qquad \blacksquare$ | 13 800       |
| 1.2.1        | 10                        | V, E                         | 3 4 0 0      |
| 1.2.2        | 10                        | V, E, G, P, T                | 7600         |
| 1.2.3        | $\overline{4}$            | $V, E-P$                     | 2 800        |
| 2.           | 52                        | $\overline{\phantom{0}}$     | 18 560       |
| 2.1.         | 16                        | $\blacksquare$               | 5 4 4 0      |
| 2.1.1        | $\overline{4}$            | V, E                         | 1 3 6 0      |
| 2.1.2        | $\overline{4}$            | V, T                         | 1 2 8 0      |
| 2.1.3        | $\overline{4}$            | V, G                         | 1 400        |
| 2.1.4        | $\overline{4}$            | V, P                         | 1 400        |
| 2.2.         | 16                        |                              | 3 9 20       |
| 2.2.1        | $\overline{4}$            | E, G, T                      | 1 640        |
| 2.2.2        | $\overline{4}$            | E, P                         | 1 1 6 0      |
| 2.2.3        | $\overline{4}$            | E                            | 560          |
| 2.2.4        | $\overline{4}$            | ${\bf E}$                    | 560          |
| 2.3          | $\boldsymbol{8}$          | $\overline{\phantom{a}}$     | 5 1 20       |
| 2.3.1        | $\overline{4}$            | $V, E, E-D$                  | 2 5 6 0      |
| 2.3.2        | $\overline{4}$            | $V, E, E-D$                  | 2 5 6 0      |
| 2.4          | 12                        | $\overline{\phantom{m}}$     | 4080         |
| 2.4.1        | $\overline{4}$            | V, G                         | 1 400        |
| 2.4.2        | $\overline{4}$            | V, P                         | 1 400        |
| 2.4.3        | $\overline{4}$            | V, S                         | 1 2 8 0      |
| 3.           | 96                        |                              | 35 480       |
| 3.1          | 16                        | $\qquad \qquad \blacksquare$ | 9680         |
| 3.1.1        | 12                        | V, G, P, S, T                | 8880         |
| 3.1.2        | $\overline{4}$            | $\mathbf V$                  | 800          |
| 3.2          | 24                        | $\overline{\phantom{a}}$     | 6480         |
| 3.2.1        | 16                        | G, T                         | 4 3 2 0      |
| 3.2.2        | $\mathbf{2}$              | G, T                         | 540          |
| 3.2.3        | 6                         | G, T                         | 1 620        |
| 3.3          | $\boldsymbol{8}$          | $\qquad \qquad \blacksquare$ | 2 6 6 0      |
| 3.3.1        | $\mathfrak{2}$            | V, G, T                      | 1 0 4 0      |
| 3.3.2        | 6                         | G, T                         | 1620         |
| 3.4          | 24                        | $\overline{\phantom{a}}$     | 6480         |

Tabulka 22: Rozpočet [vlastní zpracování]

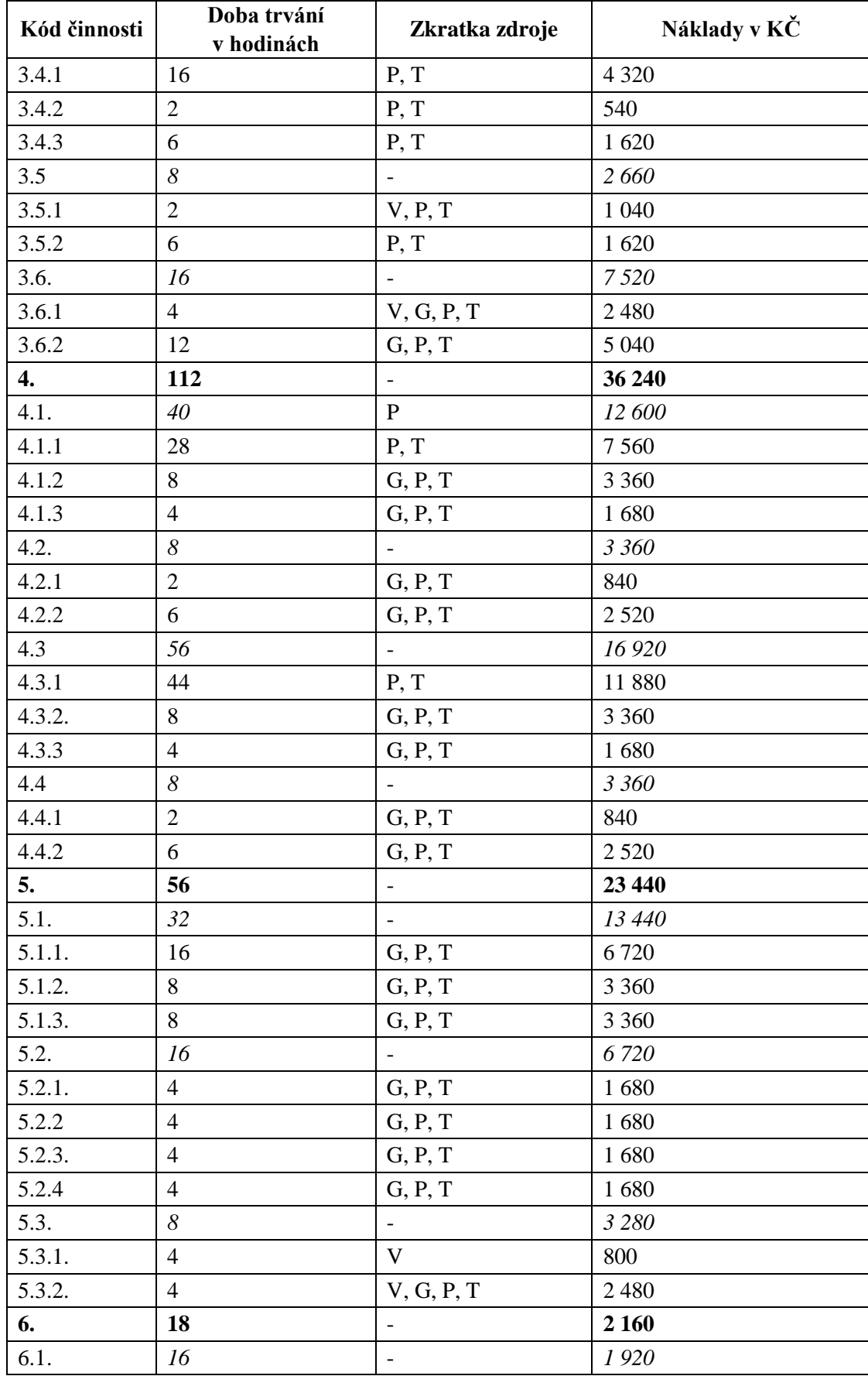

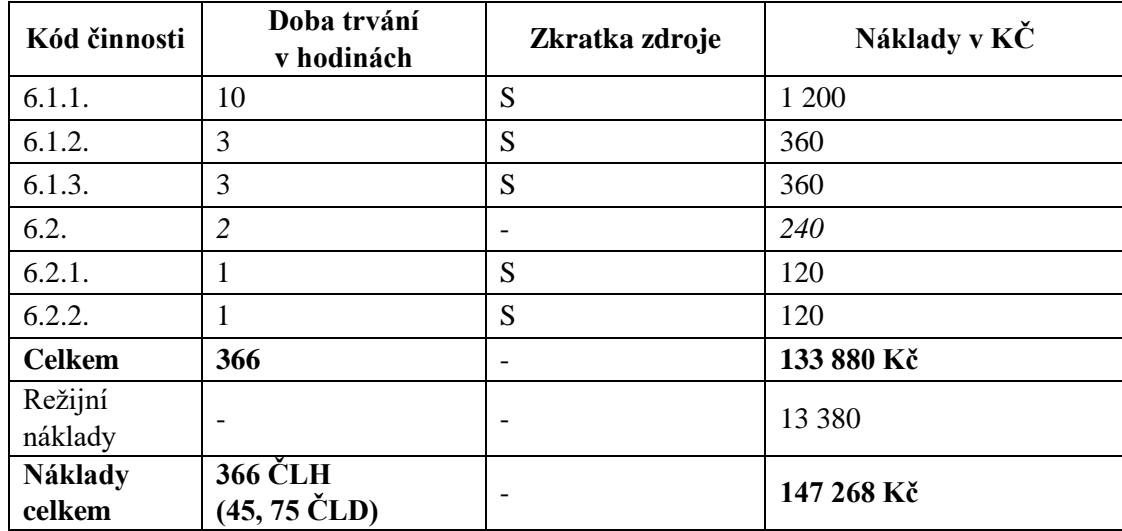

## <span id="page-55-0"></span>**4.9 Přínosy návrhu**

Od implementace informačního systému očekává společnost TWATA s.r.o. především zvýšení konkurenceschopnosti podniku a udržení pozice na trhu. Ve firmě jsou si vědomi, že k naplnění tohoto hlavního záměru je nutné definovat i menší přínosy projektu, které v konečném důsledku povedou k naplnění hlavního. Dílčí přínosy projektu jsou popsány níže.

#### **Zvýšení efektivity práce zaměstnanců**

Tohle téma bylo již zmíněno několikrát v předešlých částí bakalářské práce, nicméně je to jeden z nejočekávanějších přínosů, které si vedení společnosti slibuje od zavedení nového informačního systému. Zejména je to standardizace procesů, která by měla vést ke zvýšení výkonosti zaměstnanců. Podrobný popis dílčích úkolů zrychlí daný proces a zároveň ulehčí zaměstnancům čas s přemýšlením nad tím, jak by to mělo být, protože budou moc vyčíst všechny důležité postupy v informačním systému. Každý zaměstnanec bude mít přesně přidělení činnosti, za které ponese zodpovědnost. Pro vedení firmy tak bude daleko jednodušší a méně časově náročné odhalit, kde a proč vznikla případná chyba nebo nedorozumění a bude moc pracovat s vyšší efektivitou na tom, aby se to již neopakovalo.

#### **Propojení informačního systému s webovými stránkami a e-shopem**

Firma má také v plánu v průběhu následujícího roku zavést e-shop s vlastním oblečením a webové stránky, kde bude nabízet své další služby. Očekává, že bude možné jejich propojení s nově zavedeným informačním systémem. Výsledkem toho by bylo zvýšení přehledu o objednávkách či potenciálních zakázkách a zrychlení reakcí na tuhle poptávku. Zároveň by firma i ráda sledovala, jak se zákazníci na webu chovají a vycházela z těchto informací při rozhodování o marketingové strategii na následující období.

#### **Synchronizace informačního systému s kamennou prodejnou**

Společnost má ve svém strategickém plánu také zavedení kamenné prodejny ve středu města, kde má již koupené prostory. Předpokládá, že propojením IS a prodejnou mu přinese aktuální přehledy o prodaném zboží a zároveň bude schopný odečítat tohle zboží ze skladových zásob, tak aby na to výrobní dílna mohla flexibilně a co nejdříve reagovat.

#### **Standardizace procesů**

Hlavním přínosem projektu, který je paralelně napojen na všechny výše uvedené je standardizace procesů. Tenhle fakt je předpokladem pro naplnění již zmíněných přínosů. Standardizace procesů je velmi zdlouhavý proces, pro který je nutné vypracovat jisté analýzy a několikrát jej opakovat a vylepšovat, než bude doveden k dokonalosti. Jedná se zejména o popisy jednotlivých pracovních postupů zaměstnanců, které jsou přímo spojeny s využíváním informačního systému. Zaměstnanci by měli rozumět důležitosti situace a dělat maximum proto, aby nově zaváděné procesy byly maximálně efektivní a co možná nejméně náchylné na chybovost.

## <span id="page-57-0"></span>**ZÁVĚR**

Cílem bakalářské práce bylo využití teoretických znalostí, nástrojů a metod projektového managementu v praxi. Projekt je zpracován pro dodavatelskou společnost IS se zaměřením na implementaci na míru vytvořeného informačního systému pro potenciálního zákazníka.

V úvodní části bakalářské práce jsou vymezeny nástroje a teoretické poznatky projektového managementu. Dále je analyzovaná společnost TWATA a to hlavně její organizační struktura, vymezení silných a slabých stránek pomocí SWOT analýzy. V poslední části je již samotný návrh projektu implementace do společnosti.

Klíčovým výstupem bakalářské práce je návrhová část, ve které je zpracován plán projektu založený na parametrech vycházejících z projektového záměru. Stěžejními dokumenty této části jsou identifikační listina a logický rámec, které celý projekt definují. Na to navazuje identifikace jednotlivých činností pomocí metody WBS. Dále je zde vymezený projektový tým a RACI matice, díky které jsou členům týmu přiřazeny odpovědnosti. Poté následuje analýza rizik a časová analýza. Při analýze rizik byla využita metoda RIPRAN, rizika byla identifikována, kvantifikována a následně snížena pomocí navržených opatření. Úkolem časové analýzy bylo na základě hierarchické struktury prací sestavit časový odhad realizace projektu, který vyšel na 46 dní. Jednotlivé činnosti a jejich časová náročnost byla pro větší přehlednost vyobrazena s využitím Ganttova diagramu. Celkové náklady na projekt byly odhadnuty na 180 000 Kč včetně rezerv.

Společnost TWATA factory s.r.o. získala díky této práci podklad pro zavedení IS, který by jí z mého pohledu značně pomohl, především při řízení interních procesů a strategickém rozhodování o budoucích krocích firmy.

Tato práce může také dále sloužit jako podklad pro návrhy projektů podobného typu.

## <span id="page-58-0"></span>**SEZNAM POUŽITÝCH ZDROJŮ**

[1] SVOZILOVÁ, Alena. *Projektový management*. 2., aktualiz. a dopl. vyd. Praha: Grada, 2011. Expert (Grada). ISBN 978-80-247-3611-2.

[2] DOLEŽAL, Jan, Pavel MÁCHAL a Branislav LACKO. *Projektový management podle IPMA*. Praha: Grada, 2009. Expert (Grada). ISBN 978-80-247-2848-3.

[3] KOMZÁK, Tomáš a Václav TRKOVSKÝ. *Řízení IT projektů pro úplné začátečníky: systémovým myšlením k úspěšným projektům*. 2., rozš. vyd. Brno: Computer Press, 2013. Pro úplné začátečníky. ISBN 978-80-251-3791-8.

[4] ŠTEFÁNEK, Radoslav a Václav TRKOVSKÝ. *Projektové řízení pro začátečníky: systémovým myšlením k úspěšným projektům*. 2., rozš. vyd. Brno: Computer Press, 2011. Expert (Grada). ISBN 978-80-251-2835-0.

[5] DOLEŽAL, Jan, Pavel MÁCHAL a Branislav LACKO. *Projektový management podle IPMA*. 2., aktualiz. a dopl. vyd. Praha: Grada, 2012. Expert (Grada). ISBN 978-80- 247-4275-5.

[6] OŠKRDAL, Václav a Petr DOUCEK. *Praktické řízení ICT projektů*. Praha: Oeconomica, nakladatelství VŠE, 2014. ISBN 978-80-245-2073-5.

[7] BLAŽEK, Ladislav. *Management: organizování, rozhodování, ovlivňování*. Praha: Grada, 2011. Expert (Grada). ISBN 978-80-247-3275-6.

[8] BLAŽEK, Ladislav. *Management: organizování, rozhodování, ovlivňování*. 2., rozš. vyd. Praha: Grada, 2014. Expert (Grada). ISBN 978-80-247-4429-2.

[9] JEŽKOVÁ, Zuzana. *Projektové řízení: jak zvládnout projekty*. 2., rozš. vyd. Kuřim: Akademické centrum studentských aktivit, 2013. Expert (Grada). ISBN 978-80-905297- 1-7.

[10] NĚMEC, Vladimír. *Projektový management: jak zvládnout projekty*. 2., rozš. vyd. Praha: Grada, 2002. Poradce. ISBN 80-247-0392-0.

[11] NEWTON, Richard. *Úspěšný projektový manažer: [jak se stát mistrem projektového managementu]*. 2., rozš. vyd. Praha: Grada, 2008. Manažer. ISBN 978-80-247-2544-4.

[12] BARKER, Stephen a Rob COLE. *Projektový management pro praxi: [jak se stát mistrem projektového managementu]*. 2., rozš. vyd. Praha: Grada, 2009. Management (Grada). ISBN 978-80-247-2838-4.

[13] KORECKÝ, Michal a Václav TRKOVSKÝ. *Management rizik projektů: se zaměřením na projekty v průmyslových podnicích*. 2., rozš. vyd. Praha: Grada, 2011. Expert (Grada). ISBN 978-80-247-3221-3.

[14] TAYLOR, James a Václav TRKOVSKÝ. *Začínáme řídit projekty: se zaměřením na projekty v průmyslových podnicích*. 2., rozš. vyd. Brno: Computer Press, 2007. Expert (Grada). ISBN 978-80-251-1759-0.

[15] KŘIVÁNEK, Mirko a Václav TRKOVSKÝ. *Dynamické vedení a řízení projektů: systémovým myšlením k úspěšným projektům*. 2., rozš. vyd. Praha: Grada, 2019. Expert (Grada). ISBN 978-80-271-0408-6.

## <span id="page-60-0"></span>**SEZNAM POUŽITÝCH ZKRATEK A SYMBOLŮ**

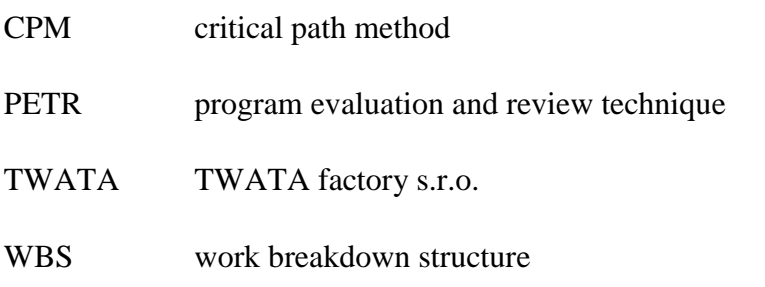

## <span id="page-61-0"></span>**SEZNAM TABULEK**

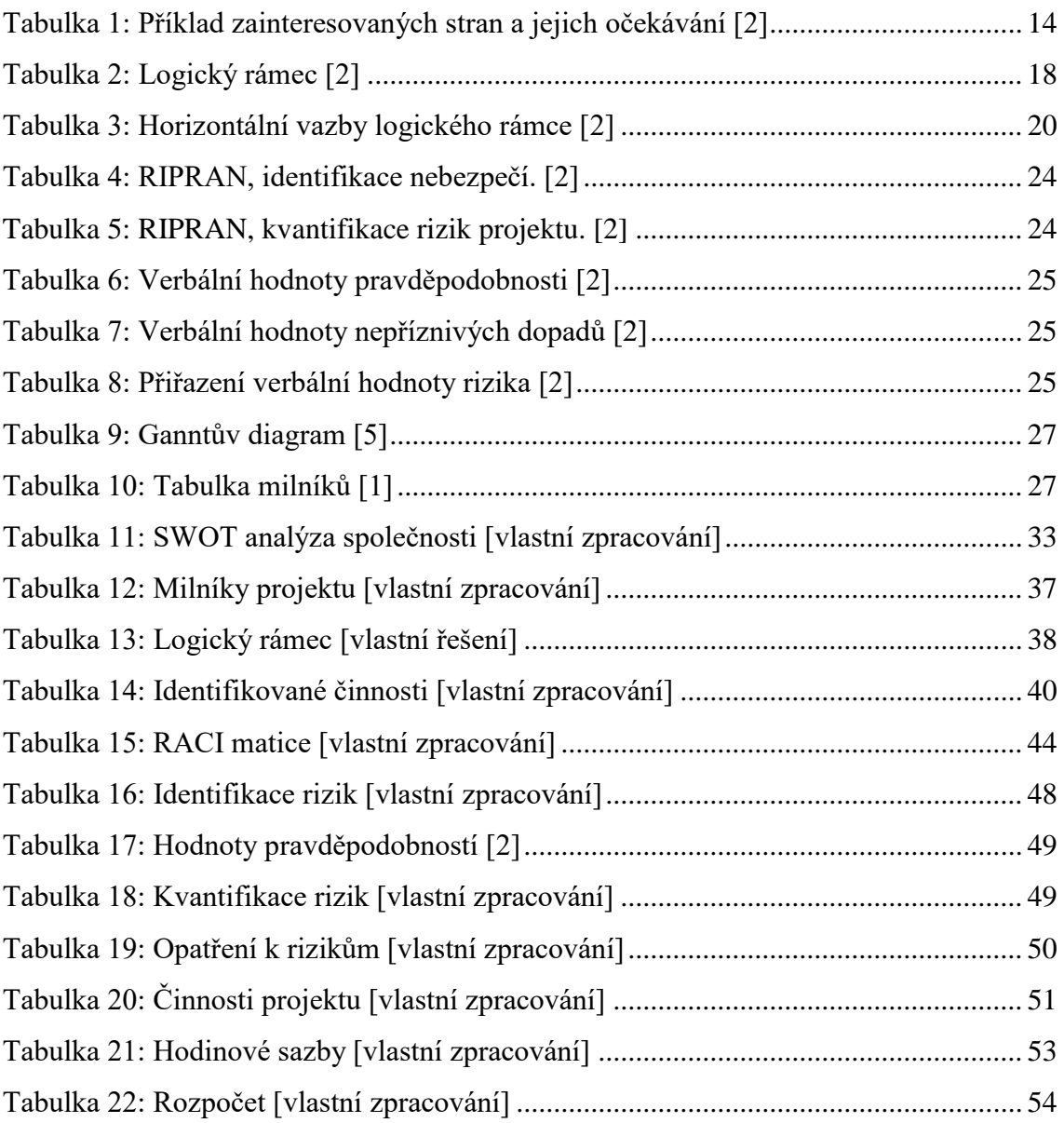

## <span id="page-62-0"></span>**SEZNAM OBRÁZKŮ**

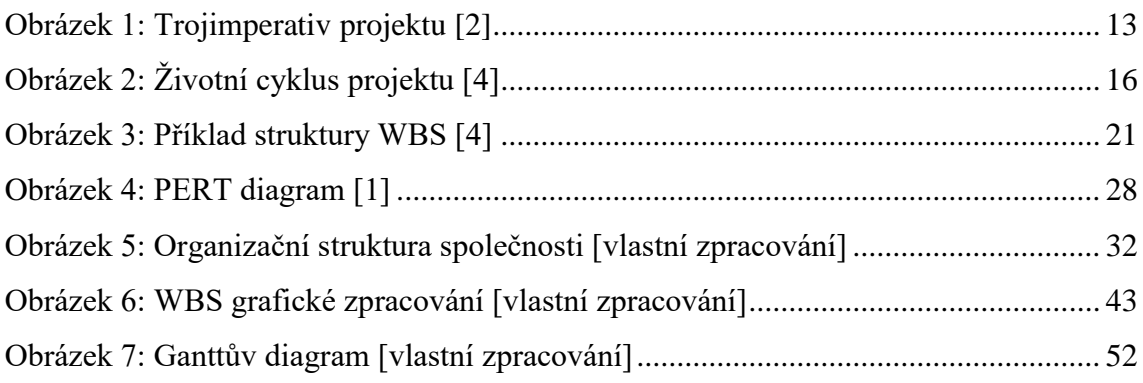